**Universidad de las Ciencias Informáticas**

**Facultad 6**

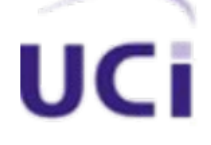

# **Componente para la Digitalización de Contornos**

# **de Estructuras Geológicas**

TRABAJO DE DIPLOMA PARA OPTAR POR EL TÍTULO DE INGENIERO EN CIENCIAS INFORMÁTICAS

> **Autores: Dayana Cardoso Zurdo Jorge Luis González Iznaga Tutores: Msc. Lisbeth Olinda López Ing. Armando Ortiz Cabrera Co-tutora: Ing. Indira Guerra Rodríguez**

> > La Habana, junio de 2014 "Año 56 de la Revolución"

*"Los hombres geniales empiezan grandes obras, los hombres trabajadores las terminan". Leonardo Da Vinci* 

### **Declaración de autoría**

Declaro por este medio que los autores, Dayana Cardoso Zurdo con carné de identidad 91070439953 y Jorge Luis González Iznaga con carné de identidad 90072422288, somos los autores de este trabajo y que autorizamos a la Universidad de las Ciencias Informáticas a hacer uso del mismo en su beneficio, así como los derechos patrimoniales con carácter exclusivo.

Para que así conste, firma la presente declaración jurada de autoría en La Habana a los \_\_\_\_ días del mes \_\_\_\_\_\_ del año \_\_\_\_\_\_\_\_\_\_.

Dayana Cardoso Zurdo **Autor**

Jorge Luis González Iznaga **Autor**

MsC. Lisbeth Olinda López

**Tutora**

Ing. Armando Ortiz Cabrera **Tutor**

### **Datos de Contacto**

#### **Tutores:**

MsC. Lisbeth Olinda López Verdecia Profesora Asistente Jefa del Departamento Geoinformática Universidad de las Ciencias Informáticas, La Habana, Cuba Email: [lolopez@uci.cu](mailto:lolopez@uci.cu)

Ing. Armando Ortiz Cabrera

Profesor Asistente Arquitecto Principal del Proyecto Sistema Minero Cubano

Universidad de las Ciencias Informáticas, La Habana, Cuba

Email: [aortizc@uci.cu](mailto:aortizc@uci.cu)

#### **Co-Tutora:**

Ing. Indira Guerra Rodríguez

Desarrolladora del Proyecto Sistema Minero Cubano

Universidad de las Ciencias Informáticas, La Habana, Cuba

Email: [igrodriguez@uci.cu](mailto:igrodriguez@uci.cu)

*Queremos agradecer en general a todas aquellas personas que de una forma u otra han contribuido a formarnos como profesionales, en especial:*

#### *De Dayana*

*A mi madre Mirna por estar siempre a mi lado brindándome su apoyo incondicional y como guía de la vida a través de sus concejos y experiencias, por regalarme todo su amor, cariño, dedicación y hacerme una mujer de bien.*

*A mi padre Gustavo por demostrarme la fortaleza y la entrega ante las situaciones difíciles que nos impone la vida.*

*A mi hermano Alexander por ser el primero en desear mi existencia, por regalarme dos hermosas sobrinas y por ser un ejemplo a seguir como persona.*

*A mi abuela Modesta y mi tío Rafael por mostrarme el camino hacia la superación y estar a mi lado en la tierra y desde el cielo.*

*A toda mi familia en general, mis tíos, mis primos por apoyar mis decisiones, permitirme estar aquí ante todos ustedes y ayudar en mi formación personal y profesional.*

*A mi novio Yosvany por estar a mi lado y brindarme su amor, cariño y comprensión.*

*A todos mis amigos por ayudarme a rebasar las fronteras y por los recuerdos maravillosos que me quedaron.*

*A mi tutor Armando por enseñarme y exigirme cumplir mis objetivos.*

*A mi compañero de tesis Jorge Luis por estar a mi lado a lo largo de esta difícil tarea.*

*A mis tutoras Indira y Lisbeth por representar una guía y velar por la calidad de nuestro trabajo.*

*Al tribunal y a la oponente Milenis por sus interesantes consejos y orientaciones.*

*A todos los profesores y personas que han contribuido en mi formación profesional.*

#### *De Jorge Luis*

*A Dios por permitirme estar precisamente aquí y en este momento.*

*A mi madre por estar pendiente de mis actos apoyarme y exigirme lo que debe ser correcto.*

*A mi padre por respaldarme en momentos buenos y malos, por su comprensión y carácter.*

*A mi hermana por sus consejos, apoyo, por saberme escuchar y sobre todo por su amistad.*

*A mis abuelos que han estado pendientes de hasta dónde puede llegar su nieto.*

*A mi primo Narciso quien fue la primera persona que me habló de informática y me ayudó en toda la carrera y aún más en lo personal.*

*A mi familia en general, primos, tíos, vecinos, amigos de la infancia y todos lo que han querido que yo fuese un buen ingeniero.* 

*A mi tutor Armando que me ha guiado, enseñado y exigido para que pudiera alcanzar mis metas.*

*A mi compañera de tesis Dayana por trabajar a mi lado y esforzarse para que ambos terminemos con un buen resultado.*

*A mis tutoras Indira y Lisbeth por guiarnos y mostrar la preocupación por la calidad de nuestro trabajo.*

*A todos los integrantes del proyecto Sistema Minero Cubano del Centro GEYSED que estoy seguro de que a esta altura a cada uno les he robado más de un momento de tranquilidad con dudas y preguntas.*

*A los profesores que me han ayudado en toda mi vida estudiantil, desde la primaria hasta el último turno de clases que pueda recibir en la universidad.* 

*A todos los compañeros de aula que he tenido, a los amigos y amigas que han compartido los buenos y malos momentos conmigo.* 

#### *De Dayana*

*A mis padres Mirna y Gustavo por verme caer y ayudarme a levantar, por brindarme en todo momento su amor, su confianza y su apoyo incondicional.*

*A mi abuela Modesta y a mi tío Rafael que no están físicamente hoy con nosotros pero si en mi corazón y en mi mente, ayudándome y velando todas mis decisiones.*

*A mis sobrinas Arlyn y Alexa para inculcarles los deseos de superación y entrega en la vida.*

*A mi tío Omar por ser un ejemplo de superación y deseos de adquirir conocimientos informáticos a pesar de los años.*

#### *De Jorge Luis*

*A mi madre Milagros quien me pidió la promesa de ser un ingeniero y me dio el aliento para cumplirla.*

*A mi padre Jorge Luis porque me enseña que más que ingeniero debo ser humano.*

*A mi hermana Heidys que me ha mostrado el camino de un buen profesional y el ejemplo que ojalá, sea capaz de seguir.*

*A mi sobrino Çelal para que cuando crezca sea un hombre de grandes valores y conocimientos admirables.*

### **Resumen**

La presente investigación titulada "Componente para la Digitalización de Contornos de Estructuras Geológicas", tiene como objetivo principal desarrollar un componente que permita delimitar las fronteras que ocupan los minerales de las estructuras geológicas, obteniéndose cuerpos geológicos bien estructurados y correctos cálculos de volúmenes. Esta herramienta agilizaría el proceso de análisis y extracción de los datos de los yacimientos, para luego poder construir el sólido o yacimiento mineral y planificar su extracción. El componente fue desarrollado bajo herramientas y tecnologías libres, hace uso de la metodología de desarrollo RUP, que proporciona una guía durante la implementación del sistema, marcando los artefactos necesarios para el desarrollo del software y brindando como resultado la documentación técnica ingenieril utilizada para el desarrollo de la aplicación. El resultado final es un componente que permite agilizar los procesos de digitalización de contornos de estructuras geológicas, garantizando que puedan ser delimitadas las áreas donde exista concentración de minerales y puedan los especialistas conocer la forma del cuerpo para planificar su extracción.

### **Palabras clave:**

Contornos, digitalización, estructuras geológicas, sólido, yacimientos minerales.

### *Abstract*

*This research entitled "Geological Structures Contours Digitization Component", whose main objective is the developing of a component that allows to delimit the geological structures minerals borders, yielding wellstructured geological bodies and correct volume calculations. This tool speeds up the process of analysis and data extraction of deposits, and then builds the solid ore and plan the extraction. The project was developed under free tools and technologies, makes use of the RUP development methodology that provides guidance for system implementation, setting up all the artifacts required for software development and providing as result the engineering technical documentation used to the application development. The Final result is shown as a desktop application which streamlines the digitizing contours of geological structures process, ensuring that they can be demarcated areas where there is underground mineral concentrations, and specialists can see the solid ore shape for removal planning.*

### *Keywords*

*Contours, digitization, geological structures, mineral deposits, solid.*

## **ÍNDICE DE CONTENIDO**

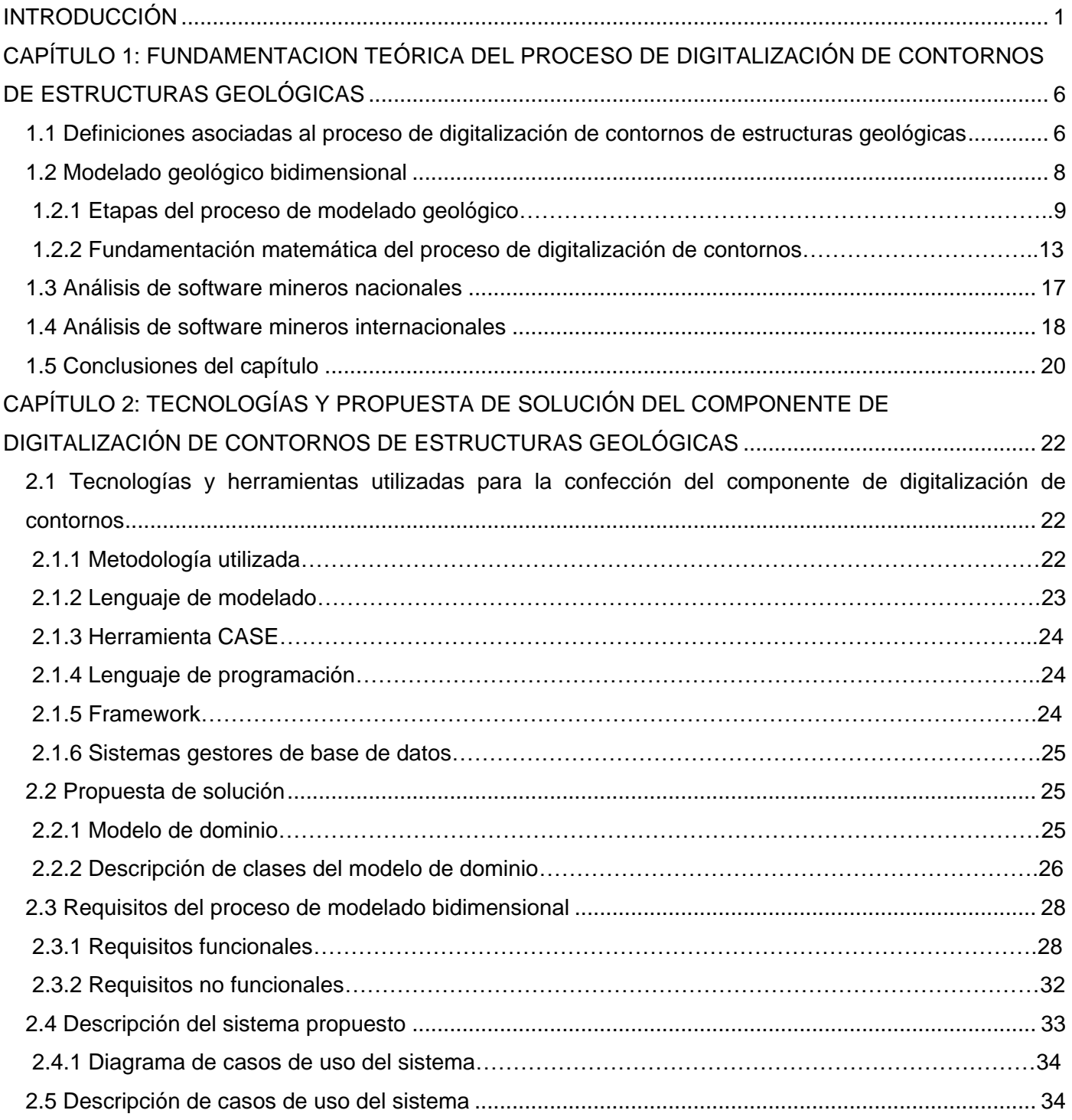

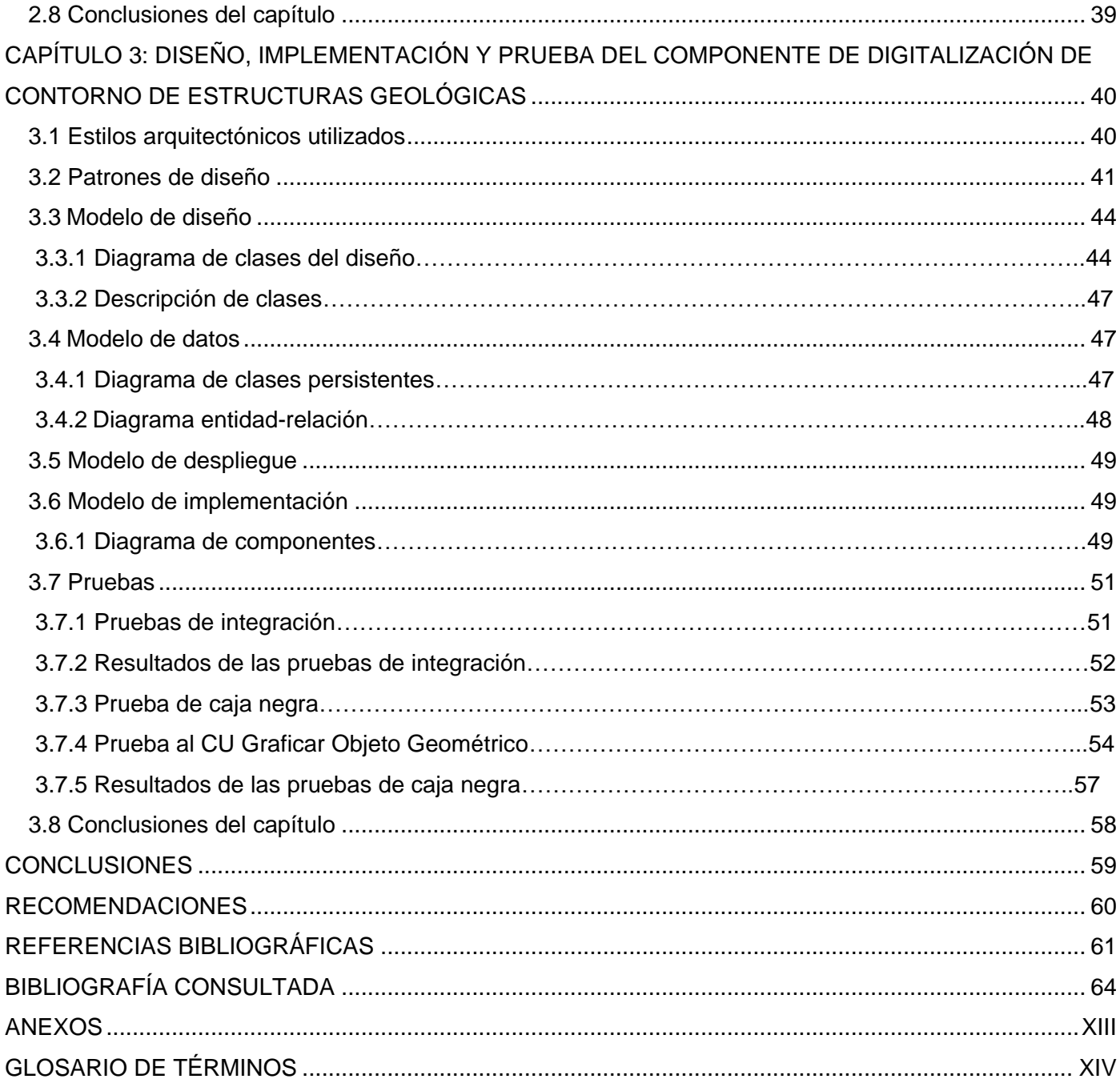

## **ÍNDICE DE TABLAS**

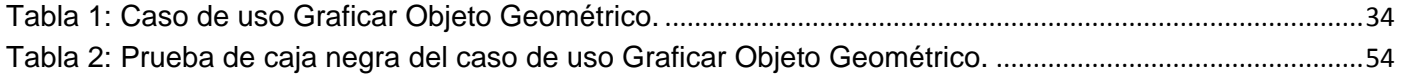

## **ÍNDICE DE FIGURAS**

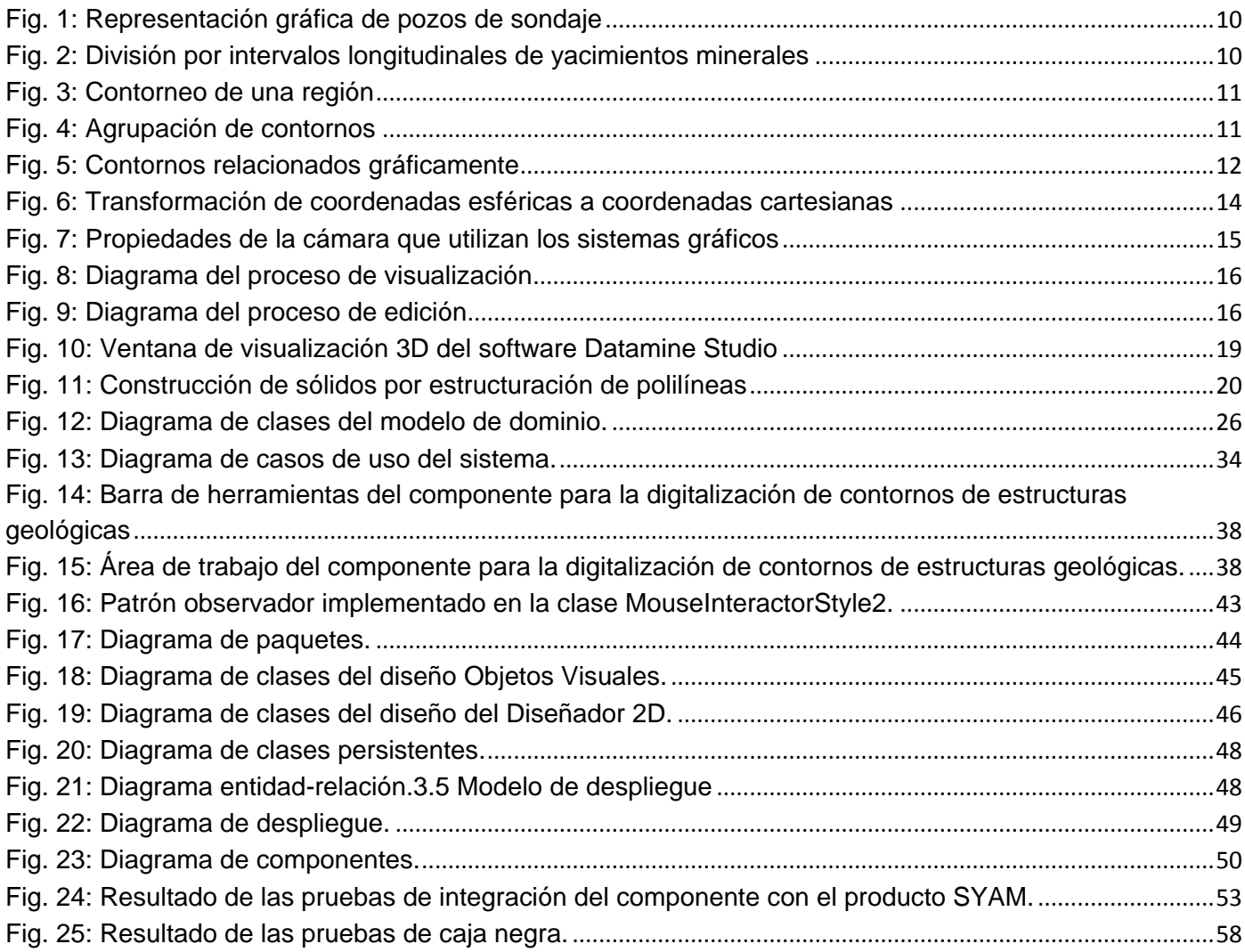

### <span id="page-12-0"></span>**INTRODUCCIÓN**

 $\overline{\phantom{a}}$ 

La minería es una de las actividades económicas fundamentales que se manifiestan en la actualidad, permite determinar las características y propiedades de los minerales en una zona delimitada. Está constituida por varios procesos que determinan la línea a seguir por los especialistas en la geología, para definir las operaciones por las que transita el mineral. Algunas de las operaciones contenidas dentro de un proyecto minero implican la perforación del subsuelo<sup>1</sup>, el conocimiento de la cartografía<sup>2</sup> y la recolección de los datos geológicos<sup>3</sup>. Estas actividades consisten en perforar pozos verticales, horizontales o con algún grado de inclinación, donde se extrae el material rocoso a través de intervalos de distancia predefinidos por el geólogo para todos los pozos. Luego son enviados a laboratorios donde se identifican las características litológicas<sup>4</sup> y las concentraciones porcentuales de los minerales identificados (González, 2003).

El proceso minero llevado a cabo por los especialistas genera grandes volúmenes de información, debido a las características del levantamiento, el área que ocupa la zona a analizar y los datos inciertos que son arrojados en ocasiones, afectando la estimación de factibilidad de la extracción. Para llevar a cabo un mejor manejo de los datos recogidos se establecen modelos geológicos<sup>5</sup>. Estos modelos permiten determinar la heterogeneidad del yacimiento e identificar su influencia en las propiedades rocosas, sus límites y estructuras internas. Una ejecución errónea de las actividades puede provocar no solo al fracaso de la industria minera, sino problemas relacionados con el medio ambiente.

Para facilitar el trabajo de los especialistas y ayudar a la toma de decisiones se han desarrollado nuevas técnicas para la visualización de los yacimientos utilizando modelos geológicos. Es por ello que a principio de los años 90 se incrementa el desarrollo de productos de *software* aplicados al área de negocio,

 $^{\text{1}}$  Terreno que está debajo de la capa laborable, o en general debajo de una capa de tierra.

 $^2$ Representa elementos tangibles, rasgos y características particulares de los detalles o lugares sobre la superficie y las relaciones que se derivan.

<sup>3</sup> Información referente a la composición y estructura interna de la tierra, que define los procesos por los cuales ha ido evolucionando a lo largo del tiempo.

 $^{4}$  Parte de la geología que estudia a las rocas, su textura, composición mineralógica y distribución.

<sup>&</sup>lt;sup>5</sup> Es un compendio de las características y propiedades estáticas de un yacimiento.

abarcando todo el proceso industrial. Algunos de los productos de mayor impacto son: DATAMINE (Datamine Corporation , 1999), GEMCOM (Gemcom Corporation, 1998), SURFER (Surfer Corporation, 1999), SURPAC (Gemcom Surpac Corporation, 2000), GEMS (Gemcom Gems Corporation, 2007), siendo las compañías de mayor auge en el desarrollo de *software* aplicado a la minería.

Cuba no se ha quedado al margen del desarrollo en la minería donde la principal actividad consiste en la extracción de Níquel y Cobalto (Legra , y otros, 2001). A principios del siglo XXI se inició un proceso de adquisición de herramientas informáticas desarrolladas por terceras compañías (*Datamine* y *Gemcom*) con el objetivo de potenciar y elevar la extracción del mineral, convirtiéndose en uno de los renglones principales de exportación. Han existido problemas con las actualizaciones y las licencias de los productos, trayendo como consecuencia que actualmente las empresas e instituciones estén operando con versiones obsoletas. Debido a estas dificultades, la Universidad de Ciencias Informáticas (UCI), desarrolló el proyecto Sistema Minero Cubano del Centro de Desarrollo de Geoinformática y Señales Digitales de la Facultad 6, el cual ya cuenta con una versión 1.0 del producto Sistema de Análisis y Modelado de Yacimientos Minerales (SYAM).

Esta investigación se centró en el análisis realizado por los geólogos para determinar la forma o volumen que presentan los yacimientos minerales debajo de la capa de tierra, para luego realizar una buena planificación de extracción del mineral. Este proceso de identificar y analizar las fronteras de los yacimientos minerales resulta engorroso y trae consigo algunas deficiencia tales como:

- El análisis y procesamiento de las características de los minerales, pozos y áreas analizadas para determinar la posición, estructura de un mineral, tamaño y composición.
- El conocimiento del espacio que ocupa un mineral dentro de una zona mineralizada provocando dificultades en la generación del modelo de bloque<sup>6</sup> y el cálculo de las estimaciones de las concentraciones minerales.
- La edición de estructuras geológicas a partir de secciones de yacimientos minerales para conocer su estructura interna tomando pequeñas porciones de un territorio mineralizado.
- La comprensión de las propiedades generadas por los minerales a través de datos numéricos.

<sup>&</sup>lt;sup>6</sup>Consisten en celdas y subceldas las cuales llenan volumen de interés, puede ser asignados a cualquier número de propiedades para describir el macizo rocoso (Datamine Corporation, 2014).

- La representación de los límites y leyes del yacimiento para determinar las fronteras y el volumen del cuerpo para luego planificar el modo de extracción.
- El proceso de recopilación de la información arrojando datos inciertos o erróneos perdiendo tiempo y recursos materiales.

A partir de lo anteriormente planteado se define como **Problema a resolver**:

No delimitar las fronteras que ocupan los minerales de las estructuras geológicas implica la construcción de cuerpos geológicos mal estructurados lo cual conduce a cálculos de volúmenes inciertos.

En la presente investigación se plantea como **objeto de estudio:** El proceso de modelado de estructuras geológicas en dos dimensiones, dentro del mismo se define como **campo de acción:** La digitalización de contornos de estructuras geológicas en dos dimensiones.

Para dar respuesta al problema identificado se define como **objetivo general:** Desarrollar un componente que permita delimitar las fronteras que ocupan los minerales de las estructuras geológicas obteniéndose cuerpos geológicos bien estructurados a través del sistema SYAM.

#### Como **preguntas científicas** se plantean:

- ¿Cómo determinar los referentes teóricos en que se fundamenta el proceso de delimitar las fronteras que ocupan los minerales de las estructuras geológicas?
- ¿Qué tecnologías y herramientas serán utilizadas para facilitar el diseño y la implementación del componente para contornear los límites de las estructuras geológicas?
- ¿Qué características debe cumplir el contorneo de estructuras geológicas para determinar el espacio que ocupa el yacimiento mineral debajo de la capa de tierra?
- ¿Podrá la digitalización de contornos bidimensionales de perfiles geológicos garantizar la delimitación de fronteras de los yacimientos minerales para luego realizar correctos cálculos de volúmenes?

Para alcanzar el objetivo general se plantean las siguientes **tareas a desarrollar**:

 Caracterización de las técnicas de modelado bidimensional y el proceso de digitalización de contornos de yacimientos minerales.

- Caracterización de las funcionalidades de las soluciones existentes para utilizarlas dentro del componente para la digitalización de contornos de estructuras geológicas.
- Caracterización de las principales tecnologías y herramientas que se utilizan para la construcción de la solución propuesta.
- Modelación de la solución propuesta a partir de la metodología identificada y el lenguaje de modelado.
- Implementación del sistema en correspondencia con los requisitos identificados.
- Realización de las pruebas a la solución propuesta, para validar su correcto funcionamiento.

#### **Posibles resultados**:

- Componente para la digitalización de contornos de estructuras geológicas.
- Documentación técnica generada por los flujos de trabajos de la metodología de desarrollo de software seleccionada.

Para el desarrollo de la investigación se utilizaron los siguientes métodos científicos:

Dentro de los métodos teóricos:

**Histórico-Lógico**: Se utilizó en la presente investigación con el objetivo de actualizar los antecedentes y el estado actual del desarrollo de los sistemas capaces de visualizar estructuras geológicas en formato bidimensional, para utilizar estos como punto de referencia y poder definir los logros y las limitantes que representa para Cuba.

**Analítico-Sintético:** Se utilizó en el estudio y análisis de los elementos más representativos dentro del proceso de modelación de estructuras geológicas esencialmente en la digitalización de contornos, para luego sintetizarlo en la solución propuesta; además de viabilizar los conceptos asociados al dominio del problema, así como el establecimiento de los procesos y herramientas que serán utilizados para cumplir los requerimientos planteados.

**Modelación:** Se utilizó para representar la realidad mediante diagramas que faciliten la comprensión y el desarrollo de la solución como el modelo de dominio, diagrama de clases de diseño, casos de uso, clases persistentes, entidad-relación, componentes y despliegue.

Métodos empíricos:

**Análisis Documental:** Permitió revisar literaturas especializadas en formato duro y digital para consultar la información sobre el modelado geológico y principalmente en la digitalización de contornos de estructuras geológicas.

**Entrevista:** Se utilizó para recopilar toda la información necesaria sobre el proceso llevado a cabo por los geólogos y mineros, así como la necesidad de una herramienta que pueda suplir estas necesidades, fue entrevistado el ingeniero en minas Israel León Moya.

El presente trabajo consta de 3 capítulos, los que se mencionan a continuación:

#### **Capítulo1-: Fundamentación del Proceso de Digitalización de Contornos de Estructuras Geológicas**

Se indican las bases teóricas fundamentales relacionadas con el dominio del problema, conceptos y técnicas del proceso para la digitalización de contornos de estructuras geológicas que serán utilizados en el desarrollo del producto. Se caracterizan las principales herramientas existentes tanto el ámbito nacional e internacional y la posición del país ante el uso de una herramienta de esta magnitud.

#### **Capítulo2-: Tecnologías y Propuesta de Solución del Componente de Digitalización de Contornos**

**de Estructuras Geológicas** En este capítulo se definen las tecnologías y herramientas utilizadas en el marco de la presente investigación. Se realiza el modelado de negocio a través del modelo de dominio del proceso de digitalización de contornos de estructuras geológicas en dos dimensiones. Se identifican los requisitos funcionales y no funcionales que debe poseer el componente para su correcto funcionamiento y cumplimiento de los objetivos propuestos, que a su vez son agrupados por los casos de usos del sistema.

**Capítulo3-: Diseño, Implementación y Prueba del Componente de Digitalización de Contornos de Estructuras Geológicas** En este capítulo se generan los artefactos relacionados con el diseño y la implementación del sistema generando los diagramas de clases del diseño, clases persistentes, entidadrelación, componente y despliegue. Estos artefactos implementan la solución propuesta para la digitalización de contornos de estructuras geológicas y luego se procede a realizar las pruebas utilizando técnicas específicas para comprobar el funcionamiento del sistema.

# <span id="page-17-0"></span>**CAPÍTULO 1: FUNDAMENTACION TEÓRICA DEL PROCESO DE DIGITALIZACIÓN DE CONTORNOS DE ESTRUCTURAS GEOLÓGICAS**

El proceso minero es una tarea que recoge grandes volúmenes de información referente a las diferentes zonas mineralizadas y la diversidad de minerales presentes en cada una. Todo este proceso recoge datos que son relevantes a la hora de planificar la extracción del mineral, así como asignar los recursos y el tiempo necesario para la excavación y extracción del mismo. Estos datos son almacenados en modelos geológicos que permiten tener una imagen de cómo está estructurado el yacimiento, estos procesos se realizaban manualmente, pero con el desarrollo de la industria han aparecido diferentes ciencias como la informática y las matemáticas para lograr la visualización de las propiedades de los yacimientos minerales. A continuación serán mencionados algunos de los conceptos asociados, el modelado geológico específicamente la digitalización de contornos de estructuras geológicas y las herramientas especializadas en la rama minera.

### <span id="page-17-1"></span>**1.1 Definiciones asociadas al proceso de digitalización de contornos de estructuras geológicas**

La minería es considerada un eslabón fundamental en la economía de un país, incluye varias etapas que son consideradas importantes dentro del proceso minero, entre las que se encuentran: la prospección, exploración, explotación, desarrollo del proyecto, operación de la mina, transporte y beneficio del mineral. La etapa de prospección es la encargada de definir el tipo de mineral presente en el subsuelo, para determinar las características y similitudes que presenta el yacimiento. Esta información permite desechar varias áreas y concentrar los esfuerzos en aquellas que realmente son favorables para ese tipo de yacimiento (Ibargüen, 2013).

La etapa de exploración de un mineral requiere de la información recolectada por la etapa anterior y decide si refutar o afirmar las hipótesis planteadas por la prospección. En esta etapa se realizan estudios de las áreas a analizar, mediante perforaciones o **pozos de sondajes** conocidos como *"el mecanismo de* 

*comunicación entre la superficie y el subsuelo profundo, tanto para la introducción del residuo como para el control de su evolución durante toda la operación"* (González, 2003). Los pozos se utiliza en la presente investigación con el objetivo de excavar un orificio en el suelo, para obtener muestras del mismo tanto para su análisis como para el estudio de las rocas, estas muestras se definen *"como una parte o porción extraída de un conjunto por métodos que permiten considerarla como representativa de dicho conjunto"* (RAE, 2013), y en la minería es una pequeña porción de tierra para analizar el tipo de mineral presente en el subsuelo. Por último se realizan estudios geofísicos<sup>7</sup>, en las que se estudia la composición y distribución de las rocas en el subsuelo, midiendo sus propiedades físicas (densidad, magnetismo, conductividad eléctrica, etc.).

Los pozos de sondajes presentan propiedades asociadas como la **inclinometría** definidas como *"el instrumento para indicar la inclinación de un objeto con respecto a la horizontal"* (RAE, 2013)*,* en este caso la inclinación de los pozos dentro de una zona mineralizada, y la **litología** es *"la parte de la geología que trata de las rocas"* (RAE, 2013), se utiliza para clasificar las propiedades del yacimiento. Más adelante son realizados los estudios económicos y financieros para obtener un proyecto económicamente viable según el tamaño del depósito y el costo de su extracción.

Todo este proceso de recopilación de la información requiere ser conocido con anterioridad antes de someterse a extraer el mineral de una zona y derrochar recursos sin pensar en las consecuencias, por lo que se necesita tener una idea de cómo está estructurado dicho mineral para luego planificar su extracción. Existen diversas técnicas para logar una imagen previa de lo que se desea extraer y una de ellas es la técnica de visualización. *"Es el proceso a través del cual se construyen representaciones visuales interactivas de datos, con el objetivo de que su manipulación facilite la extracción de información y el entendimiento de los procesos que los generan"* (Sánchez , y otros, 2007)*.* Los autores de esta investigación definen la visualización como las graficación o el procesamiento de imágenes a través de un ambiente tecnológico que permite visualizar objetos reales, facilitando la comprensión y extracción de los datos.

Teniendo un mejor conocimiento físico de cómo se observa el mineral, los geólogos pueden delimitar las características y propiedades de los yacimientos, para luego planificar su extracción y aprovechamiento.

 $^7$ Método de prospección para caracterizar las condiciones físicas de las rocas.

Los especialistas en la rama realizan estudios de extensas zonas y generalmente para períodos de muchos años, trayendo como consecuencia grandes volúmenes de información. A raíz de esto se producen series de mapas diferentes por lo que se requiere de una herramienta que pueda manejar eficientemente grandes conjuntos de datos en un formato bidimensional. Los autores de esta investigación definen estos datos como un conjunto de características y técnicas presentes en los yacimientos, representados a través objetos bidimensionales en dos ejes (x, y), para comprender mejor los datos de los minerales recogidos en las zonas analizadas.

Los especialistas tienen como objetivo conocer a fondo las propiedades de los minerales, dividen el yacimiento en secciones, cortes o perfiles geológicos que son la reconstrucción en profundidad de la estructura geológica de una zona. Puede definirse como una sección vertical o perfil interpretativo de la geología superficial, para cuya realización se utilizan los datos obtenidos en el terreno (Gómez, y otros, 2011). Un corte geológico permite la interpretación por parte de los geólogos, de la información geológica disponible de una zona previamente limitada a través de una imagen, generada por una herramienta que permite la incorporación rápida y fluida de los resultados levantados en campo, siendo estos los modelos geológicos bidimensionales.

#### <span id="page-19-0"></span>**1.2 Modelado geológico bidimensional**

Los procesos de interpretación realizados por los geólogos con el objetivo de comprender y esclarecer la génesis de los yacimientos minerales se denomina modelado. Es el esfuerzo que realizan los geólogos en la búsqueda, explotación y evaluación geológico-económica de los yacimientos, para comprender y explicar los procesos que permiten conocer los minerales y sus relaciones geológicas. Debido a la enorme cantidad de datos que son generados y requieren ser interpretados, son creados los modelos geológicos siendo una representación matemática bidimensional (2D) y tridimensional (3D) de los yacimientos, para la visualización de objetos en los ejes (x, y, z) (Briones, 2014). Estos modelos son siempre necesarios para una mejor comprensión de las formas generales y detalladas de los cuerpos sedimentarios, sus características estructurales y la variación espacial de sus propiedades principales.

*"El modelado geológico consiste de una sección parcial o completa de dibujos que muestran la estructura y los límites del mineral"* (Datamine Corporation, 2004) y tiene como propósito *"representar de forma precisa no solo las leyes de un yacimiento, sino también sus límites y sus estructuras internas"* (Datamine

Corporation, 2004)*.* Se define como **modelado geológico** a *"la ciencia aplicada de la creación de representaciones computarizadas de porciones de la corteza de la tierra sobre la base de observaciones geofísicas y geológicas realizadas en y por debajo de la superficie de la tierra"* (Garrido, 1994). El modelado geológico representa las características y propiedades estáticas de un yacimiento y es una de las técnicas más usadas en la geología para ayudar a los especialistas a interpretar rasgos distintivos de estructuras geológicas.

Los geólogos involucrados en la minería y exploración utilizan el modelado geológico para determinar la geometría y la ubicación de los depósitos minerales dentro del subsuelo. Estos modelos ayudan a definir el volumen y la concentración de minerales, a las que se aplican restricciones económicas para determinar el valor económico de la mineralización. Los depósitos minerales que se consideran de valor económico pueden llegar a convertirse en una mina. Un depósito real sólo puede ser desarrollado y producido una vez, y los errores pueden traer grandes consecuencias. El uso de modelos de simulación de yacimientos geológicos permite a los especialistas determinar qué opciones de recuperación ofrecen el plan de desarrollo más seguro y económico, eficiente y eficaz para un yacimiento en particular (Garrido, 1994)

#### <span id="page-20-0"></span>*1.2.1 Etapas del proceso de modelado geológico (Datamine Corporation, 2004)*

El modelado geológico es un proceso que puede describirse por etapas, en las cuales se emplean técnicas para obtener un resultado final con el objetivo de que los especialistas puedan apoyarse en él para tomar decisiones. A continuación se explican las cinco etapas del proceso de modelado geológico.

#### 1- Representación gráfica de pozos de sondaje

En la primera etapa los especialistas recogen información geológica de un yacimiento mineral, para determinar el lugar donde se realizará la perforación. Luego a cada pozo de sondaje se le realizan muestras por intervalos y se determinan las capas litológicas presentes en el mismo. Para diferenciar los tipos de muestras y los tipos de capas litológicas presentes en cada pozo de sondaje, el geólogo le asigna a cada elemento un identificador, utilizando una leyenda de colores para luego ser representados gráficamente. En la figura 1 se muestran los pozos de sondaje en una zona determinada.

*Capítulo 1: Fundamentación Teórica del Proceso de Digitalización de Contornos de Estructuras Geológicas*

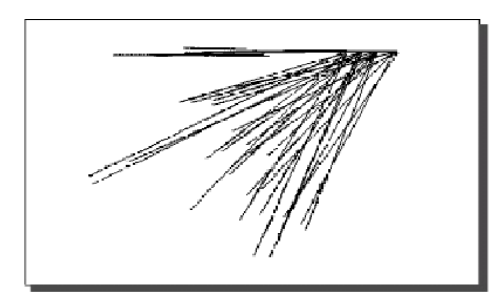

**Fig. 1: Representación gráfica de pozos de sondaje** (Datamine Corporation, 2004)**.**

<span id="page-21-0"></span>2- División por intervalos longitudinales de yacimientos minerales

Después de conocer los datos referentes a cada perforación, las grandes extensiones que abarcan los yacimientos, así como la necesidad de conocer las características de un mineral con la mayor exactitud posible; se procede a seccionar el espacio de análisis, dividiéndolo en pequeños intervalos de longitud que varían en dirección y sentido según el objetivo a alcanzar por el especialista. En cada sección se proyectan las perforaciones que están incluidas dentro del intervalo de longitud, permitiendo determinar con mayor exactitud los rangos de muestras y litologías. En la figura 2 se muestran los pozos de sondajes divididos por secciones o intervalos longitudinales.

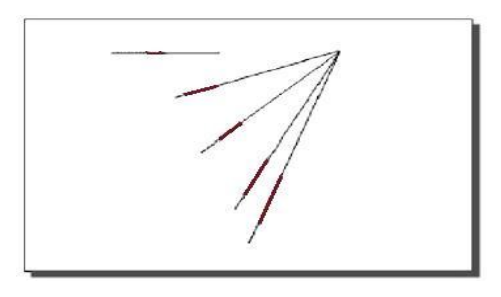

**Fig. 2: División por intervalos longitudinales de yacimientos minerales** *(Datamine Corporation, 2004)***.**

#### <span id="page-21-1"></span>3- Contorneo de la región a analizar

Teniendo previamente dividido el yacimiento mineral en secciones y sus respectivas proyecciones de los pozos, así como la información que el especialista puede interpretar, el mismo delimita la región más probable donde exista concentración de un determinado mineral o litología. Luego de delimitar las

regiones queda como resultado un contorno<sup>8</sup> que describe la región que el geólogo considera de interés para la investigación a analizar. En la figura 3 se muestra el contorneo de una región determinada.

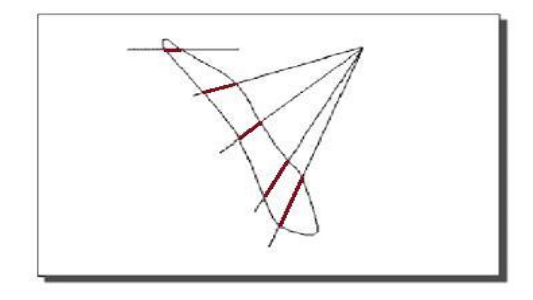

**Fig. 3: Contorneo de una región** (Datamine Corporation, 2004)**.**

<span id="page-22-0"></span>4- Repetir el proceso de contorneo en el resto de las secciones

En el proceso de modelado geológico mientras más contornos existan más exacta será la estimación de los datos, por esta razón un solo contorno no representa información alguna de un yacimiento en general. Para lograr la mayor exactitud de la realidad se realiza el proceso de contorneo en el resto de las secciones hasta que el especialista estime conveniente o estas queden agotadas. A continuación se muestra en la figura 4 una agrupación de contornos.

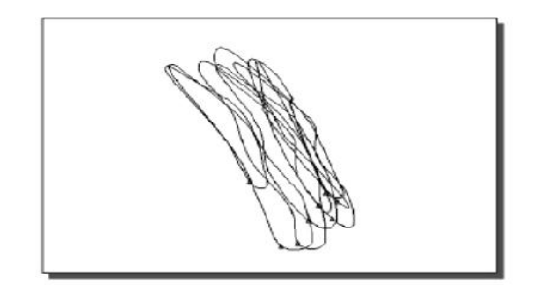

**Fig. 4: Agrupación de contornos** (Datamine Corporation, 2004)**.**

<span id="page-22-1"></span>5- Creación de vínculos entre los contornos resultantes

Luego de tener todos los contornos representados por cada sección se crean vínculos entre ellos, arrojando como resultado un modelo geológico que describe características y estructuras de un sólido

<sup>&</sup>lt;sup>8</sup>Perfilar, hacer los contornos o perfiles de una figura.

compuesto por la concentración de un determinado mineral o una capa litológica. Esta etapa no forma parte de esta investigación debido al tiempo que requiere la misma para su ejecución. A continuación se muestra en la figura 5 el volumen de un yacimiento representado por contornos relacionados.

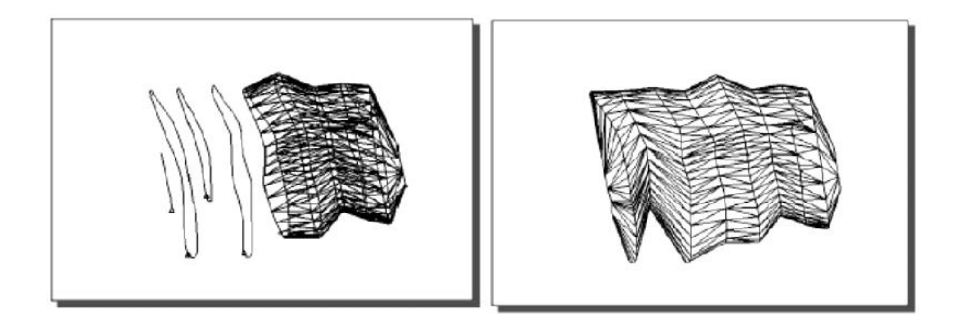

**Fig. 5: Contornos relacionados gráficamente** (Datamine Corporation, 2004)**.**

<span id="page-23-0"></span>Luego de definir las cinco etapas por las que transita el proceso de modelado geológico, los autores de esta investigación determinan las siguientes etapas:

- División por intervalos longitudinales de yacimientos minerales (2).
- Contorneo de la región a analizar (3).
- Repetir el proceso de contorneo en el resto de las secciones (4).

La división por intervalos longitudinales de yacimientos minerales, se puede considerar como un espacio o volumen en forma de paralelepípedo que contiene un plano central. Este representa la referencia por el cual serán proyectados los pozos adyacentes al mismo en un rango de dos distancias laterales, derecha e izquierda a dicho plano que no necesariamente tienen que ser iguales o mayores que cero.

La tercera etapa se asume como la acción que realiza el especialista de delimitar regiones utilizando objetos geométricos como **puntos<sup>9</sup>** , **polilíneas<sup>10</sup>** y **polígonos<sup>11</sup>**, cada elemento es empleado de acuerdo a

<sup>&</sup>lt;sup>9</sup> Medida longitudinal, duodécima parte de la línea o límite mínimo de la extensión, que se considera sin longitud, anchura, ni profundidad.

<sup>&</sup>lt;sup>10</sup>Sucesión de líneas que podrán ser representadas hacia cualquier dirección, incluso en forma cerrada para dar la impresión de un polígono irregular.

<sup>&</sup>lt;sup>11</sup> Porciones de plano limitada por líneas rectas.

la región que se pretenda modelar. La forma del contorneo varía según el criterio de selección originado a partir de la decisión del especialista por los códigos y colores que presentan los pozos proyectados en la sección.

En la cuarta etapa se desplaza el plano de referencia de cada sección configurándolo según la posición y dirección seleccionada por el especialista, para delimitar otras regiones y generar otros contornos repitiendo este proceso en todo el sistema de secciones hasta que el geólogo considere necesario. Los perfiles resultantes son agrupados, teniendo en cuenta elementos comunes como dirección, posición y el criterio por el cual han sido originados.

#### <span id="page-24-0"></span>*1.2.2 Fundamentación matemática del proceso de digitalización de contornos*

La digitalización de contornos de estructuras geológicas es un proceso de alta complejidad, este trabajo requiere de varios conceptos matemáticos para llevar a cabo los diseños de los yacimientos minerales. Para poder representar la estructura y composición por la que está formada determinado yacimiento se requiere de algunas técnicas matemáticas, representando la parte lógica del estudio a analizar. Estas técnicas son aplicadas en la rama de la informática específicamente en la representación gráfica en 2D y 3D, para obtener imágenes que representen la realidad de los objetos.

El proceso de digitalización de contornos requiere de algunos elementos que son esenciales para poder delimitar las zonas donde exista probabilidad de concentración de minerales. Algunos de estos elementos es el plano de proyección, que representa un corte transversal al yacimiento mineral que proyectará todos los sondajes que incidan sobre dicho plano. También permite describir el plano central de una sección previamente seleccionada, por lo que podrá ser configurada la posición y el lugar según los intereses propios del geólogo.

El plano de proyección tiene un punto origen y un vector normal perpendicular al mismo, con el objetivo de poder modificar el plano en dirección y sentido teniendo en cuenta los ángulos que puede alcanzar dicho plano (Mckeynold , y otros, 2007). Se utilizan dos tipos de ángulo, el denominado azimut que representa el ángulo medido en un plano horizontal en sentido de las manecillas del reloj, entre una línea y la dirección

norte-sur, tomando valores desde 0 a 360 grados (Geodesia, 1979). El otro ángulo utilizado en la investigación es la denominada elevación o altura, que representa el desplazamiento vertical desde el plano horizontal tomando valores desde 0 a 180 grados (Gutiérrez, 2008).

Para llevar a cabo el proceso de actualizar la variación del plano de proyección en los ángulos horizontales y verticales del espacio tridimensional se emplea el sistema de coordenadas esféricas, estas son empleadas cuando existe un punto que es centro de simetría, en este caso es el punto origen del plano (Thomas, 1973). Para la transformación de estas coordenadas esféricas a coordenadas cartesianas, las cuales se utilizan para determinar la dirección y sentido del plano de proyección, se establecen las siguientes relaciones:

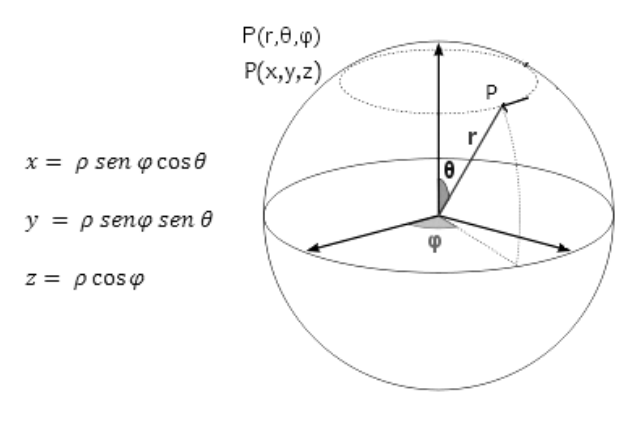

**Fig. 6: Transformación de coordenadas esféricas a coordenadas cartesianas (Thomas, 1973).**

<span id="page-25-0"></span>En la presente investigación se utiliza el plano de diseño, como un elemento indispensable para poder contornear, el cual representa todos los objetos geométricos necesarios para delimitar la concentración de un mineral o litología. Este plano de diseño está en correspondencia con los valores de los ángulos del plano de proyección.

Uno de los elementos a tener en cuenta para la visualización de los minerales es la cámara de un sistema gráfico que trabaja conjuntamente con el plano de diseño, incluye propiedades para facilitar su operatividad en cuanto a posición, sentido y dirección. En la figura 7 se muestra la relación entre ellas:

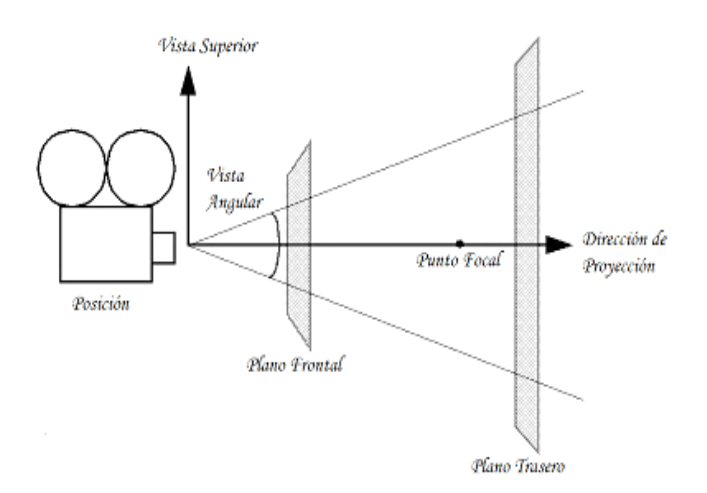

**Fig. 7: Propiedades de la cámara que utilizan los sistemas gráficos** (Martin, 2004)**.**

<span id="page-26-0"></span>A la hora de digitalizar un contorno el especialista debe seleccionar el punto exacto o lo más aproximado a este para establecer los límites de la concentración. Esta operación se dificulta cuando el vector normal del plano de diseño no tiene la misma dirección y sentido opuesto que el vector de dirección de proyección de la cámara. La solución matemática que se plantea para resolver la no correspondencia entre ambos vectores está basada en el siguiente análisis:

Siendo **N** el vector normal del plano y **D** el vector que describe la dirección de proyección de la cámara (Mckeynold , y otros, 2007).

$$
D = N * h
$$

Y h un valor escalar que representa los valores menores que cero, para garantizar el sentido opuesto entre ambos vectores y modificar la distancia entre la cámara y el objeto, esta distancia aumentará mientras mayor sea el valor modular del escalar (Kaplan, 1969). La cámara utiliza dos tipos de proyecciones, en el diseñador donde son editados los elementos se utiliza la proyección ortogonal y en el visualizador para mostrar las modificaciones del diseñador se utiliza la proyección perspectiva, de esta manera es más fácil lograr los efectos deseados en los procesos de visualización y diseño (Mckeynold , y otros, 2007).

#### Descripción teórica del proceso de visualización y diseño o edición

El proceso de visualización puede ser analizado como una serie de coordenadas cartesianas en espacios conectados por las transformaciones que se establecen directamente por sistemas gráficos. La mayoría de estos utilizan cinco espacios para completar dicho proceso, los mismos son: el espacio de objetos, que se inicia con las coordenadas de la aplicación, el espacio del ojo, donde se monta la escena, el espacio de clip, que define la geometría que será visible en la escena, el espacio del dispositivo normalizado de coordenadas (DNC), el espacio canónico resultante de la división de perspectiva, y el espacio de la ventana, que se asigna a las ubicaciones de los píxeles (Mckeynold , y otros, 2007).

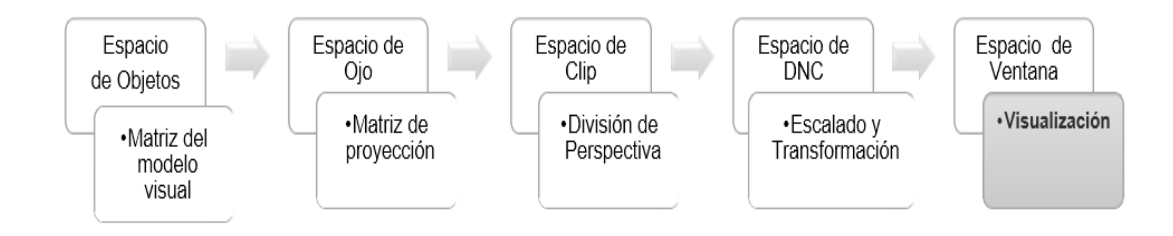

**Fig. 8: Diagrama del proceso de visualización** (Mckeynold , y otros, 2007)**.**

<span id="page-27-0"></span>El proceso de visualización es independiente al proceso de edición, el cual puede considerarse como uno de los objetivos fundamentales de esta investigación. La edición parte de objetos representados gráficamente en el espacio de la ventana, hasta representarlos en el espacio de objetos con las coordenadas reales. Según este principio la edición se realiza de forma inversa a la visualización según muestra la imagen siguiente (Mckeynold , y otros, 2007).

<span id="page-27-1"></span>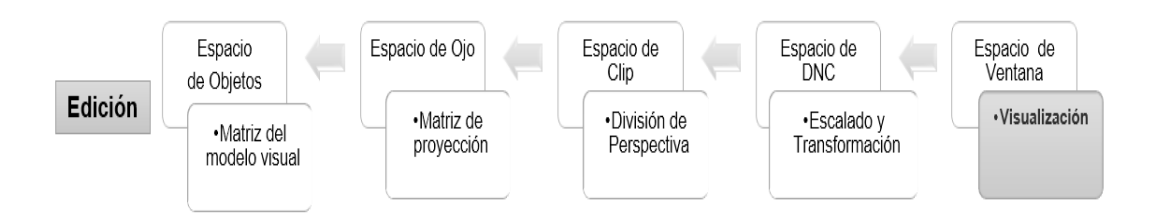

**Fig. 9: Diagrama del proceso de edición** (Mckeynold , y otros, 2007)**.**

#### <span id="page-28-0"></span>**1.3 Análisis de software mineros nacionales**

La industria minera en Cuba es una de las ramas fundamentales de la economía del país. Los procesos que se realizan necesitan de la ayuda de *software* informático capaz de agilizar y optimizar todos los datos que involucra. Es por ello que la dirección nacional del Ministerio de Energía y Minas se plantea la necesidad de que exista una herramienta de carácter nacional que sustituya las aplicaciones utilizadas en la actualidad por las empresas geólogo-mineras.

La Unidad Básica Minera de la Empresa Ernesto Che Guevara (UBMECECG) de Moa es una empresa dedicada a la extracción de minerales como: el Níquel, Hierro y Cobalto. Con el objetivo de mejorar el proceso de análisis y extracción de los minerales se desarrolló en Cuba un proyecto denominado TIERRA. Está formada por un conjunto de archivos ejecutables, de configuración, de seguridad y de ayuda, que permiten el manejo de las bases de datos de hasta diez yacimientos lateríticos para el pronóstico, la planificación y el control de la minería en una empresa minera (Legra , y otros, 2001)

El *software* TIERRA no fue el único de los intentos del país por alcanzar las tecnologías en el área de la minería, sino que se realizaron otras herramientas como: CORTE, SIM, CUBANÍQUEL y MICRONIQ. A pesar de todos estos intentos por lograr alcanzar las metas propuestas estas aplicaciones no se ajustaron de manera eficiente a la dinámica de los procesos mineros actuales y no han podido ser completadas para cubrir todas las funcionalidades necesarias para un *software* geólogo – minero.

Por las ideas antes expuestas se determinó que los primeros esfuerzos de desarrollo de productos de *software* no cumplieron los requisitos y funcionalidades necesarias para su utilización en las empresas mineras, debido a la pobre información que generaban en la planificación y obtención de resultados en la minas. Estas aplicaciones no incluyen dentro de sus funcionalidades la posibilidad de delimitar zonas donde exista probabilidad de minerales, dificultando conocer el espacio que ocupa el yacimiento mineral debajo de la capa de tierra. A raíz de estas consecuencias en el país fue creado el producto SYAM para optimizar todas las operaciones que son llevadas a cabo en la rama de la minería.

#### <span id="page-29-0"></span>**1.4 Análisis de software mineros internacionales**

El proceso de análisis y modelado de los yacimientos minerales es un trabajo engorroso realizado por los especialistas geólogos y mineros de todo el mundo. Actualmente existen empresas dedicadas a la realización de productos de *software* como *Datamine* y *Gemcom*. Estas compañías implementan herramientas poderosas como *Datamine Studio, Gemcom Gems y Gemcom Surpac.* Estos sistemas informáticos son imprescindibles durante la realización de las tareas mineras, debido a la gran cantidad de datos que comúnmente se manejan y a la necesidad de realizar complejos cálculos y estimaciones sobre los mismos, además de la visualización en dos y tres dimensiones de los datos geológicos (Corporación CAE Studio3, 2010).

*"Datamine es el líder mundial en Software Integrado para la industria de recursos naturales. Los usos más comunes del sistema son; la captura y análisis de la información, exploración, geología, geoquímica, mecánica de rocas, topografía, modelado geológico, diseño de mina a cielo abierto y subterráneas, planeamiento minero, y áreas relacionadas a los estudios ambientales"* (Datamine Corporation , 1999). Dentro de sus componentes contiene la ventana de diseño*,* para visualizar las características de determinado sólido, incluye barras de menú que facilitan la operabilidad dentro de la ventana. Permite realizar funcionalidades de multiploteo, encargado de generar secciones que facilitan las tareas de esta índole. Además permite la posibilidad para nombrar y almacenar vistas específicas, donde el usuario puede retomar posiciones anteriores.

Los autores de esta investigación se apoyaron en las características y funcionalidades de este software para confeccionar la herramienta de digitalización de contornos de estructuras geológicas utilizando funcionalidades como:

- La utilización de dos componentes que están estrechamente relacionados, el Visualizador para mostrar las características de las perforaciones y el Diseñador para editar y modificar los elementos a graficar.
- Cargar datos de sondajes para la importación de pozos.
- Comandos *Zoom* para visualizar con mayor definición los minerales representados en el diseñador.
- Configurar y conmutar límites de recortes para determinar el tamaño y la vista que se quiere mostrar.
- Mover el plano de visión para delimitar los pozos que son proyectados en la sección.

Actualizar la ventana del visualizador para la edición de las propiedades de los minerales.

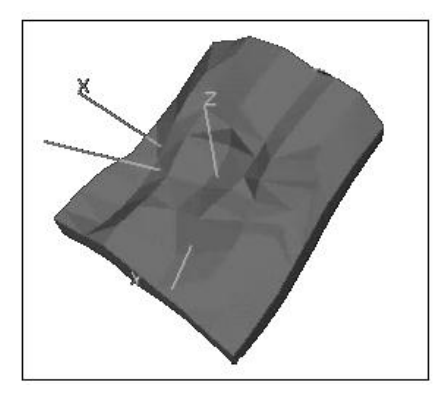

**Fig. 10: Ventana de visualización 3D del software Datamine Studio** (Datamine Corporation, 2014)**.**

<span id="page-30-0"></span>Otro de los sistemas mineros reconocidos mundialmente es *Gemcom Gems* y *Gemcom Surpac* conocidos como *"un sistema computacional integrado que permite manejar datos de exploración, para lo cual provee herramientas de almacenaje, reporte, despliegue, análisis estadístico y geoestadístico de un sin número de datos y combinaciones de estos. Está equipado con gran cantidad de facilidades de edición gráfica y otras herramientas prácticas de modelamientos de reservas geológicas"* (González, 2006). Contienen ambientes gráficos que permiten visualizar y editar información en formatos 2D y 3D de variadas fuentes. Provee múltiples herramientas de diseño y planificación de minas a cielo abierto y subterráneo que permiten la interacción de todos sus componentes. La utilización de las herramientas, permiten rapidez en los procesos que se llevan a cabo en la empresa.

Las características de estos sistemas incorporan funcionalidades a la presente investigación para la digitalización de contornos de estructuras geológicas por lo que los autores de esta investigación decidieron apoyarse en él para la realización de esta herramienta. Algunas de las propiedades que serán utilizadas son:

- Creación y edición de secciones verticales (norte, sur, este, oeste) y horizontales para facilitar la comprensión de los datos y poder dividir los sólidos en pequeñas porciones.
- Digitalización de los contornos de los cuerpos geológicos o los dominios mediante polilíneas de tipo 2D para conocer el espacio que ocupan dentro de una zona mineralizada.

*Capítulo 1: Fundamentación Teórica del Proceso de Digitalización de Contornos de Estructuras Geológicas*

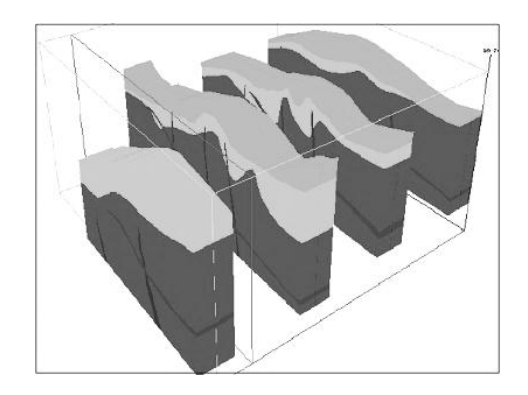

**Fig. 11: Construcción de sólidos por estructuración de polilíneas** (González, 2006)**.**

<span id="page-31-1"></span>El principal problema del uso de estos sistemas en Cuba es que son de carácter privativo y la disponibilidad de los mismos en el mercado en cuanto a actualizaciones y licencias son muy costosas. Son aplicaciones muy complejas por la cantidad de funcionalidades que brindan, y para su uso correcto se hace necesario recibir capacitación para los mismos. El país necesita un *software* capaz de simular las características de los yacimientos y que permita hacer una planificación eficiente y factible de las minas. Según las facilidades que brinda la herramienta *Datamine* se ha decidido utilizar dentro de las funcionalidades del Componente para la Digitalización de Contornos de Estructuras Geológicas la ventana de diseño para editar las propiedades de los minerales y el visualizador 3D para mostrar la estructura del yacimiento. Para el trabajo con secciones y el contorneo de estructuras geológicas los autores trabajaron sobre la base del *software Gemcom*.

#### <span id="page-31-0"></span>**1.5 Conclusiones del capítulo**

Después de haber hecho un análisis de todos los conceptos y las relaciones que intervienen en el proceso de digitalización de contornos, así como las diferentes técnicas y modelos que son necesarios para visualizar los yacimientos minerales, se hace necesario realizar una herramienta que permita determinar a partir de los diferentes criterios del especialista, conocer el espacio que ocupa un mineral dentro de una zona mineralizada, apoyado en la digitalización de contornos de estructuras geológicas. Para el estudio y el reconocimiento de las necesidades que debe suplir la herramienta los autores se apoyaron en los productos de *software* reconocidos a nivel internacional como *Datamine* y *Gemcom*, utilizando las funcionalidades que más se ajustaron al dominio del problema. Se utiliza para la presente investigación una ventana de diseño que permita editar las estructuras de los sólidos en formato 2D y la visualización de

los mismos en 3D, además del trabajo con secciones para la división del yacimiento en pequeñas porciones. Se utilizan también elementos para la actualización de la ventana del visualizador y el movimiento de los planos para delimitar los pozos que son proyectados en el mismo.

*Capítulo 2: Tecnología y Propuesta de Solución del Componente de Digitalización de Contornos de Estructuras Geológicas*

# <span id="page-33-0"></span>**CAPÍTULO 2: TECNOLOGÍAS Y PROPUESTA DE SOLUCIÓN DEL COMPONENTE DE DIGITALIZACIÓN DE CONTORNOS DE ESTRUCTURAS GEOLÓGICAS**

Para llevar a cabo la representación visual de los yacimientos minerales y lograr que exista una semejanza entre los objetos reales y los diseñados se requiere de diferentes tecnologías y herramientas que facilitan el entorno de trabajo para el desarrollo de dicha aplicación. En este capítulo son recogidos los principales conceptos relacionados al dominio del problema explicando los flujos por los que transita el mineral desde que el geólogo comienza a estudiar la zona mineralizada hasta que interpreta los datos recogidos en el campo, apoyándose en la realización del modelo de dominio para identificar con mayor claridad los conceptos y sus relaciones. La realización de un componente que incluya las características y funcionalidades necesarias para determinar el buen funcionamiento y aprovechamiento de la misma. A continuación son definidos los requisitos funcionales y no funcionales que debe poseer el componente para cumplir con los objetivos planteados y agrupados los requisitos funcionales en casos de uso del sistema para centrar la atención en las principales tareas del usuario y los diferentes requerimientos que de bebe cumplir el componente.

### <span id="page-33-1"></span>**2.1 Tecnologías y herramientas utilizadas para la confección del componente de digitalización de contornos**

El desarrollo del componente para la digitalización de contornos de estructuras geológicas hace uso de herramientas y tecnologías para facilitar el diseño y la implementación del componente. A continuación se mencionan y caracterizan las utilizadas en la presente investigación.

#### <span id="page-33-2"></span>*2.1.1 Metodología utilizada*

Las metodologías de desarrollo de *software* son un conjunto de procedimientos, técnicas y ayudas a la documentación para el desarrollo de productos. Permiten indicar paso a paso todas las actividades a realizar para lograr el producto informático deseado, delimitando qué personas deben participar en el desarrollo de las actividades y qué papel juegan dentro del mismo. *"Se centran especialmente en el* 

### *Capítulo 2: Tecnología y Propuesta de Solución del Componente de Digitalización de Contornos de Estructuras Geológicas*

*control del proceso, estableciendo rigurosamente las actividades involucradas, los artefactos que se deben producir, las herramientas y notaciones que se usarán"* (Penadés, y otros, 2006). El objetivo del uso de metodologías de desarrollo es elevar la calidad del *software* a través de una mayor transparencia y control sobre el proceso.

Para lograr una buena planificación, organización y control del desarrollo del componente de diseño de estructuras geológicas del sistema SYAM se decidió utilizar como metodología de desarrollo a RUP (Proceso Unificado de Desarrollo). Constituye la metodología estándar más utilizada en la universidad para el análisis, diseño, implementación y documentación de sistemas orientados a objetos, además de ser la metodología utilizada por el proyecto en el cual se realiza esta investigación.

La metodología RUP especifica las disciplinas en la asignación de tareas y responsabilidades (quién hace qué, cuándo y cómo), adoptando las mejores prácticas en la ingeniería de *software.* RUP se caracteriza por ser iterativo e incremental, estar centrado en la arquitectura y guiado por los casos de uso, incluyendo artefactos y roles. El Proceso Unificado de Desarrollo define cuatro fases entre las que se encuentra (Jacobson, y otros, 2000):

- Inicio: abarca la comunicación con el cliente y las actividades de planeación, destaca el desarrollo y el refinamiento de casos de uso como un modelo primario.
- Elaboración: abarca la comunicación con el cliente y las actividades de modelado con un enfoque en la creación de modelos de análisis y diseño, con énfasis en las definiciones de clases y representaciones arquitectónicas.
- Construcción: refina y después traduce el modelo de diseño en componentes de software implementados.
- Transición: transfiere el software del desarrollador al usuario final para realizar las pruebas y obtener la aceptación.

#### <span id="page-34-0"></span>*2.1.2 Lenguaje de modelado*

El lenguaje de modelado que se utiliza es UML 2.1, *"es el más conocido y utilizado en la actualidad. Es un lenguaje gráfico para visualizar, especificar, construir y documentar los artefactos propuestos por RUP"* (Jacobson, y otros, 2000). UML ofrece un estándar para guiar los pasos a seguir para realizar un sistema,

### *Capítulo 2: Tecnología y Propuesta de Solución del Componente de Digitalización de Contornos de Estructuras Geológicas*

incluyendo aspectos conceptuales tales como procesos de negocio, funciones del sistema, y aspectos concretos como expresiones de lenguajes de programación y esquemas de bases de datos. El UML está compuesto por diversos elementos gráficos que se combinan para conformar diagramas para la modelación de la presente investigación como diagramas de clases, de componentes, de despliegue, entre otros.

#### <span id="page-35-0"></span>*2.1.3 Herramienta CASE*

Como herramienta CASE**<sup>12</sup>** para el modelado se utiliza el *Visual Paradigm* 8.0, utilizando UML como lenguaje de modelado, definida como *"la aplicación de métodos y técnicas que dan utilidades a los programas, por medio de otros, procedimientos y su respectiva documentación"* (Alarcón, y otros, 2008)*. Visual Paradigm* 8.0**:** Está diseñada para construir sistemas fiables con el uso del paradigma orientado a objetos, incluyendo actividades de la ingeniería de *software*, análisis de sistemas y análisis de negocios (Jacobson, y otros, 2000). Presenta un diseño centrado en casos de uso y enfocado al negocio que genera un *software* de mayor calidad. Utiliza un lenguaje estándar común a todo el equipo de desarrollo que facilita la comunicación y la representación de los diagramas imprescindibles para el negocio de la investigación.

#### <span id="page-35-1"></span>*2.1.4 Lenguaje de programación*

Como lenguaje de programación orientado a objetos se utiliza C++ de propósito general. Brinda la posibilidad de crear clases, plantillas, sistema de espacios de nombres y funciones en línea, posee un mecanismo para el manejo de excepciones. Permite la sobrecarga de operadores y los utiliza para el manejo de memoria, brinda soporte para la programación genérica. Los códigos escritos en C++ ocupan menos memoria y son más rápidos en comparación con otros lenguajes en tiempo de ejecución.

#### <span id="page-35-2"></span>*2.1.5 Framework*

 $\overline{\phantom{a}}$ 

Como *framework* de desarrollo se utiliza QT, incluye clases, bibliotecas y herramientas para la producción de aplicaciones de interfaz gráfica en C++. Se utiliza **QT** *Creator* como entorno de desarrollo integrado

<sup>&</sup>lt;sup>12</sup> Ingeniería de Software Asistida por Computadora (Computer Aided Software Engineering).
(IDE) en su versión 2.4.1, teniendo en cuenta las facilidades que ofrece para la edición de código en C++ y para el diseño de las interfaces (QTCreator, 2013).

Otro *framework* utilizado es VTK (*Visualization Tool Kit*) 5.8: es un sistema de *software* disponible gratuitamente para los gráficos por ordenador en 3D, procesamiento de imágenes y la visualización. *"Soporta una amplia variedad de algoritmos de visualización incluyendo: vector, textura, métodos volumétricos y técnicas de modelado avanzadas tales como: modelado implícito, reducción de polígonos, el suavizado de malla, el corte, el contorno, entre otros"* (Moreno, 2004). VTK tiene un amplio marco de visualización de información, cuenta con un conjunto de componentes de interacción 3D. Los autores de esta investigación lo utilizan para la graficación de los sólidos en formato 2D y 3D.

#### *2.1.6 Sistemas gestores de base de datos*

Como herramienta para almacenar los datos se utiliza *PostgreSQL* 9.1 definido como un SGBD relacional orientado a objetos y libre. *PostgreSQL* utiliza un modelo cliente/servidor y usa multiprocesos en vez de multihilos para garantizar la estabilidad del sistema. Un fallo en uno de los procesos no afectará el resto y el sistema continuará funcionando (PostgreSQL, 2005). Se caracteriza en la versión 9.1 por una gran estabilidad, potencia, robustez, facilidad de administración e implementación de estándares. Se estará utilizando en la presente investigación para el almacenamiento de los pozos de sondaje, para la digitalización de contornos de los yacimientos. Se utiliza *PostGIS* 2.0 para el trabajo con datos espaciales, como punto, polilíneas y polígono almacenando la información en una columna del tipo *GEOMETRY*. Es un módulo que añade soporte de objetos geográficos a la base de datos objeto-relacional *PostgreSQL*, convirtiéndola en una base de datos espacial.

### **2.2 Propuesta de solución**

#### *2.2.1 Modelo de dominio*

El MD (modelo de dominio) proporciona una visión estructural que puede ser completada por los modelos de casos de uso. En él se describen las distintas entidades, atributos, papeles y relaciones, además de las restricciones que rigen el dominio del problema (Jacobson, y otros, 2000). El MD define un vocabulario y es útil como herramienta de comunicación, ayuda al entendimiento del negocio entre los equipos, añadiendo precisión y enfoque en el tema a tratar. En la figura 12 se muestra el diagrama de clases del modelo de dominio asociado a la investigación.

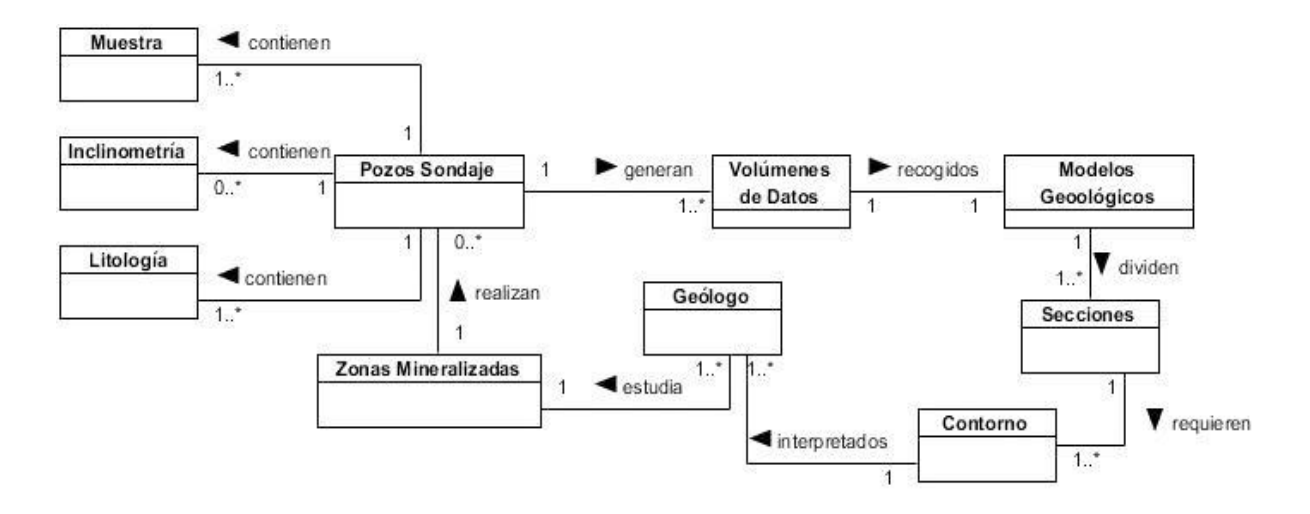

**Fig. 12: Diagrama de clases del modelo de dominio.**

#### *2.2.2 Descripción de clases del modelo de dominio*

Con el objetivo de lograr un mejor entendimiento del sistema por parte de los especialistas y desarrolladores, se verán reflejados los principales conceptos asociados al modelo de dominio, empleando para ello un glosario de términos.

**Geólogo:** Es el especialista en la interacción terreno-estructura. Es el encargado de analizar las zonas a examinar para luego calcular, diseñar y proyectar soluciones en un entorno tecnológico, y al mismo tiempo vela por la explotación de los recursos, los riesgos naturales y el medio ambiente.

**Zona mineralizada:** Representa el territorio donde se pretende encontrar minerales para luego planificar su extracción.

**Pozos de sondaje:** Representa los orificios que se realizan en la tierra para encontrar propiedades de los minerales en el subsuelo.

**Muestra:** Representa una pequeña porción tomada de una zona para delimitar las características y propiedades de un mineral.

**Inclinometría:** Representa la inclinación que pueden tener los pozos en su totalidad o en intervalos de distancia respecto a la vertical.

**Litología:** Representa los tipos de rocas presentes en la perforación.

**Volúmenes de datos:** Representa varios archivos que puede estar en diversos formatos con determinada información.

**Modelo geológico:** Representan la forma precisa de las leyes de un yacimiento, definiendo sus límites y estructuras internas.

**Secciones**: Son la representación gráfica vertical de la disposición en profundidad de las unidades y estructuras geológicas.

**Contorno:** Representa las líneas que permiten trazar los límites de concentración de minerales.

Los geólogos son especialistas que se dedican a estudiar la estructura y composición de los minerales, sus estudios abarcan extensas zonas mineralizadas y requieren un análisis para determinar el tipo de mineral presente en el subsuelo. Con el objetivo de determinar las características de los mismos se realizan excavaciones o pozos de sondaje que pueden tener cierto grado de inclinación bajo la superficie. El objetivo de realizar estas perforaciones es extraer muestras de tierra con el fin de conocer las propiedades litológicas de los minerales presentes en el subsuelo. Estos pozos a su vez se realizan en todas las posibles zonas donde exista probabilidad de que haya mineral, y como consecuencia se generan grandes volúmenes de datos recogiendo las propiedades de cada yacimiento.

La información de los pozos requiere ser recogida en modelos geológicos que permitan mostrar la estructura y los límites del mineral dividiendo en secciones o cortes al yacimiento para delimitar intervalos que permitan conocer con exactitud las características y propiedades de los mismos. A partir de la representación de las características presentes en los cortes geológicos son contorneadas las áreas donde exista determinado mineral con el objetivo de determinar las fronteras del yacimiento presente

debajo de la capa de tierra. Todo este proceso le permite al geólogo interpretar la información de las minas a partir de los datos que son recogidos de un yacimiento mineral.

### **2.3 Requisitos del proceso de modelado bidimensional**

### *2.3.1 Requisitos funcionales*

Los requisitos funcionales definen los componentes de un sistema de *software*, describen un conjunto de entradas, comportamientos, salidas y funcionalidades específicas que un sistema debe cumplir. Los requisitos funcionales son declaraciones de los servicios que debe proporcionar el sistema, de la manera en que éste debe reaccionar a entradas y las salidas que debe devolver según situaciones particulares (Sommerville, 2005). En el Componente para la Digitalización de Contornos de Estructuras Geológicas se identificaron los siguientes requisitos funcionales:

**RF 1**: Guardar objetos geométricos y secciones del proyecto actual en la base de datos.

**RF 2:** Crear una agrupación de puntos.

El componente debe permitir almacenar los puntos en agrupaciones para su posterior edición. Y como resultado el componente muestra una nueva agrupación de puntos donde se almacenarán todos los puntos que serán diseñados.

**RF 3:** Eliminar una agrupación de puntos.

El componente debe permitir al usuario eliminar los puntos que fueron agrupados.

**RF 4:** Visualizar propiedades de una agrupación de puntos.

El componente debe permitir mostrar las siguientes propiedades de dicha agrupación de puntos:

- Identificador (Formato: alfanumérico)
- Título (Formato: alfanumérico)
- Cantidad de elementos de la agrupación (Formato: numérico)

**RF 5:** Graficar punto geométrico en el diseñador.

El sistema debe permitir graficar en el diseñador 2D un punto.

**RF 6:** Mostrar en el visualizador los puntos graficados en el diseñador por el usuario.

**RF 7:** Crear una agrupación de polígonos.

El componente debe permitir almacenar los polígonos en agrupaciones para su posterior edición. Y como resultado el componente muestra una nueva agrupación de polígonos donde se almacenarán todos los polígonos que serán diseñados.

**RF 8:** Eliminar una agrupación de polígono.

El componente debe permitir al usuario eliminar los polígonos que fueron agrupados.

**RF 9:** Visualizar propiedades de una agrupación de polígono.

El componente debe permitir mostrar las siguientes propiedades de dicha agrupación de polígono:

- Identificador (Formato: alfanumérico)
- Título (Formato: alfanumérico)
- Cantidad de elementos de la agrupación (Formato: numérico)

**RF 10:** Graficar polígono geométrico en el diseñador. El usuario debe entrar los siguientes datos:

- Cantidad de lados (Formato: numérico)
- Radio (Formato: numérico)

El componente debe permitir graficar en el diseñador 2D un polígono.

**RF 11:** Mostrar en el visualizador los polígonos graficados en el diseñador por el usuario.

**RF 12:** Crear una agrupación de polilínea.

El componente debe permitir almacenar las polilíneas en agrupaciones para su posterior edición. Y como resultado el componente muestra una nueva agrupación de polilíneas donde se almacenarán todas las polilíneas que serán diseñadas.

**RF 13:** Eliminar una agrupación de polilínea.

El componente debe permitir al usuario eliminar las polilíneas que fueron agrupados.

**RF 14:** Visualizar propiedades de una agrupación de polilínea.

El componente debe permitir mostrar las siguientes propiedades de dicha agrupación de polilínea:

- Identificador (Formato: alfanumérico)
- Título (Formato: alfanumérico)
- Cantidad de elementos de la agrupación (Formato: numérico)

**RF 15:** Graficar polilínea geométrica en el diseñador.

El componente debe permitir graficar en el diseñador 2D una polilínea.

**RF 16:** Mostrar en el visualizador los polilíneas graficadas en el diseñador por el usuario.

**RF 17:** Cerrar la polilínea dentro del diseñador.

El componente debe permitir cerrar la polilínea en el instante en que necesita graficar dos puntos con las mismas coordenadas.

**RF 18:** Crear una agrupación de secciones.

El componente debe permitir almacenar las secciones en agrupaciones para su posterior edición. Y como resultado el componente muestra una nueva agrupación de secciones donde se almacenarán todas las secciones que serán proyectadas dentro del diseñador.

**RF 19:** Eliminar una agrupación de secciones.

El componente debe permitir al usuario eliminar las secciones que fueron agrupadas.

**RF 20:** Visualizar propiedades de una agrupación de secciones.

El componente debe permitir mostrar las siguientes propiedades de dicha agrupación de secciones:

- Identificador (Formato: alfanumérico)
- Título (Formato: alfanumérico)
- Cantidad de elementos de la agrupación (Formato: numérico)

**RF 21:** Crear sección dentro de una agrupación de secciones.

El componente debe permitir crear una sección dividiendo en pequeñas distancias toda el área de perforaciones al actualizar los siguientes datos:

- Título (Formato: alfabético)
- Distancia derecha (Formato: numérico)
- Distancia izquierda (Formato: numérico)

Como resultado el componente muestra la nueva sección creada por el usuario dentro de una agrupación de secciones.

**RF 22:** Eliminar sección.

El componente debe permitir eliminar una sección que ya no será utilizada.

**RF 23:** Visualizar propiedades de sección.

El componente debe permitir mostrar las siguientes propiedades de una sección:

- Identificador (Formato: alfanumérico)
- Título (Formato: alfanumérico)
- Cantidad de elementos de la agrupación (Formato: numérico)
- **RF 24:** Visualizar sección.

El componente debe permitir establecer la vista según la configuración de dicha sección.

**RF 25:** Proyectar objeto en el plano.

El componente debe permitir establecer una correspondencia entre el objeto real y el objeto a graficar. Y como resultado el componente muestra los objetos que inciden dentro de ese plano.

**RF 26:** Deshacer cambios cuando se está graficando.

El componente debe permitir eliminar el último cambio que fue realizado en el diseñador 2D.

**RF 27:** Borrar toda el área de diseño y visualización.

El componente debe permitir borrar todos los objetos que fueron graficados dentro del diseñador 2D.

**RF 28:** Finalizar la acción de edición dentro del diseñador.

El componente debe permitir finalizar el modo de edición, cambiando el cursor a tipo flecha indicando que no se puede editar, ni graficar sobre el área de diseño. Y como resultado finaliza cualquier acción sobre el diseñador 2D.

**RF 29:** Configurar plano de proyección.

El componente debe permitir en caso de que desee trabajar en otro perfil mover el plano de proyección.

- Acimut (Formato: numérico)
- Elevación (Formato: numérico)
- Valor en el eje X (Formato: numérico)
- Valor en el eje Y (Formato: numérico)
- Valor en el eje Z (Formato: numérico)

Como resultado el componente permite mover el plano en varias direcciones para visualizar los objetos geométricos que actúan sobre el mismo.

**RF 30:** Desplazar plano de proyección.

El componente debe permitir desplazar el plano de proyección por toda el área que ocupa el yacimiento mineral visualizado en cualquier dirección y sentido.

Paso (Formato: numérico)

El componente muestra como resultado el desplazamiento del plano de proyección respecto a la normal.

**RF 31:** Editar colores de fondo de la ventana de diseño.

El componente debe permitir cambiar los colores de fondo del diseñador 2D. Y como resultado el componente muestra los cambios de colores que fueron realizados en la ventana de diseño.

#### *2.3.2 Requisitos no funcionales*

Los requisitos no funcionales son atributos de calidad que debe poseer el sistema, especifica criterios que pueden usarse para juzgar la operación del mismo. Son aquellos requisitos que no se refieren directamente a las funciones específicas que proporciona el sistema, sino a las propiedades emergentes de este (Sommerville, 2005). Define propiedades como rendimiento, disponibilidad, seguridad, accesibilidad, usabilidad, estabilidad, interfaz, entre otros. Para el Componente de Digitalización de Contornos de Estructuras Geológicas se acordaron los siguientes requisitos no funcionales:

#### Requisitos de usabilidad:

El componente de diseño debe ser fácil de usar por cualquier persona con experiencia básica, media o alta sobre el proceso de modelado geológico especialmente sobre el contorneo de estructuras geológicas. Las funcionalidades principales del componente se verán representadas por íconos para un mejor reconocimiento por parte de los usuarios que trabajaran con la aplicación. Debido que dicha aplicación es un componente que será utilizado en el producto SYAM y las diferentes herramientas que son utilizadas como C++ y *framework* QT se requiere desarrollar una aplicación de tipo Escritorio para el trabajo con los datos espaciales y diseño de las estructuras geológicas a través objetos geométricos.

#### Requerimientos de interfaz externa:

El componente presenta una interfaz gráfica sencilla que incluye una barra de herramientas de fácil acceso a los principales comandos para el diseño de yacimientos minerales en 2D. Contiene un panel para la gestión de proyectos y otro panel para representar y editar las propiedades visuales de los objetos geométricos. El componente tendrá un ambiente agradable y sencillo, permitiendo que el usuario se adapte con facilidad.

#### Requisitos de *hardware*:

Para el correcto funcionamiento de la aplicación es necesario que la máquina de la estación de trabajo presente memoria RAM de 512 o superior y microprocesador Dual Core, para garantizar la agilidad de la aplicación en un corto tiempo.

#### Requisitos de *software*:

La aplicación es multiplataforma se ejecuta tanto en GNU/Linux como en Windows XP o superior. Se requiere *PostgreSQL* 9.1 como SGBD.

#### Requisitos de fiabilidad:

La información contenida dentro del componente debe ser consistente en correspondencia con los datos reales de los minerales y debe permanecer disponible en todo momento.

### **2.4 Descripción del sistema propuesto**

Un diagrama de casos de uso muestra un conjunto de casos de uso desde un punto de vista estático, contiene actores y las relaciones existentes entre ellos (Jacobson, y otros, 2000). Para darle cumplimiento a los objetivos planteados en el proceso de digitalización de contornos se decidió utilizar el modelo de caso de uso, permitiendo describir los pasos o las actividades que deberán realizarse para llevar a cabo dicho proceso. El modelo de casos de usos agiliza la comunicación y el comportamiento de un sistema mediante su interacción con los usuarios y otros sistemas.

#### **Actores del sistema**

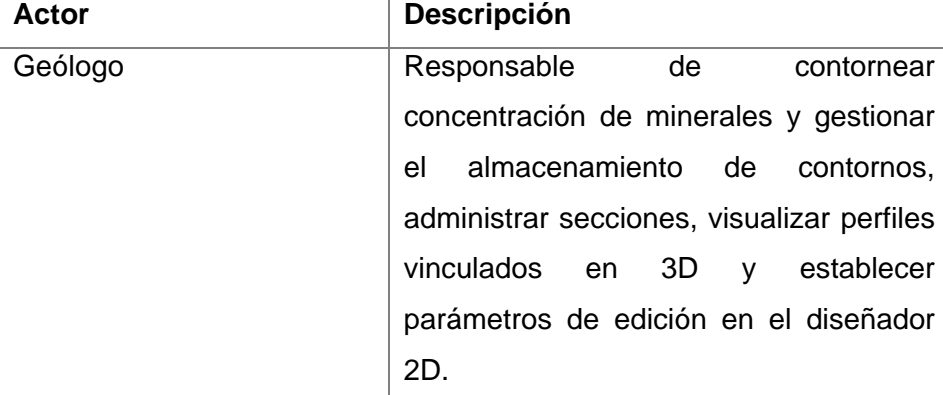

### *2.4.1 Diagrama de casos de uso del sistema*

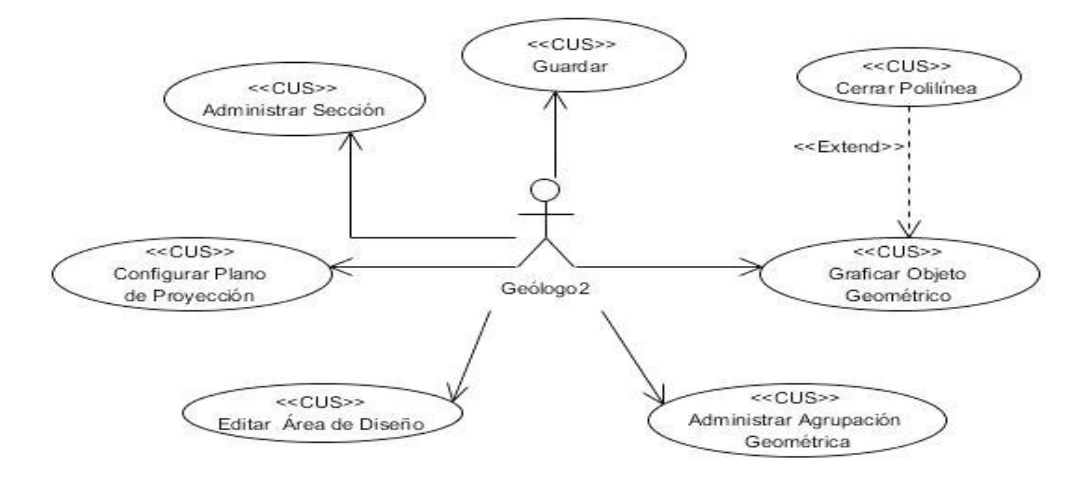

**Fig. 13: Diagrama de casos de uso del sistema.**

### **2.5 Descripción de casos de uso del sistema**

*"Un caso de uso es una secuencia de interacciones que se desarrollarán entre un sistema y sus actores en respuesta a un evento que inicia un actor principal sobre el propio sistema"* (Jacobson, y otros, 2000). Es una técnica para la captura de requisitos potenciales de un nuevo sistema o actualización de un *software,* proporcionando un escenario sin ambigüedad en la interacción entre el actor y el sistema. Cada caso de uso proporciona uno o más escenarios que indican cómo debería interactuar el sistema con el usuario o con otro sistema para conseguir un objetivo específico.

El Componente para la Digitalización de Contornos de Estructuras Geológicas del sistema SYAM contiene 7 casos de uso, de los cuales los críticos son: Gestionar secciones, Configurar el plano de proyección, Administrar agrupación geométrica y Graficar objeto geométrico. Ver en el documento Especificación de Casos de Uso del Expediente de Proyecto.

#### **Tabla 1: Caso de uso Graficar Objeto Geométrico.**

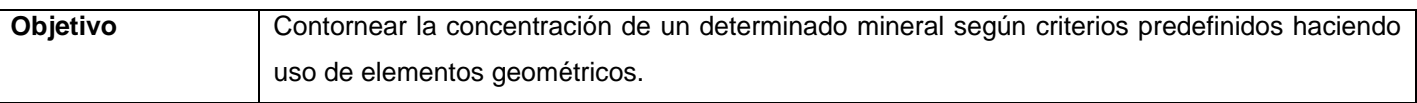

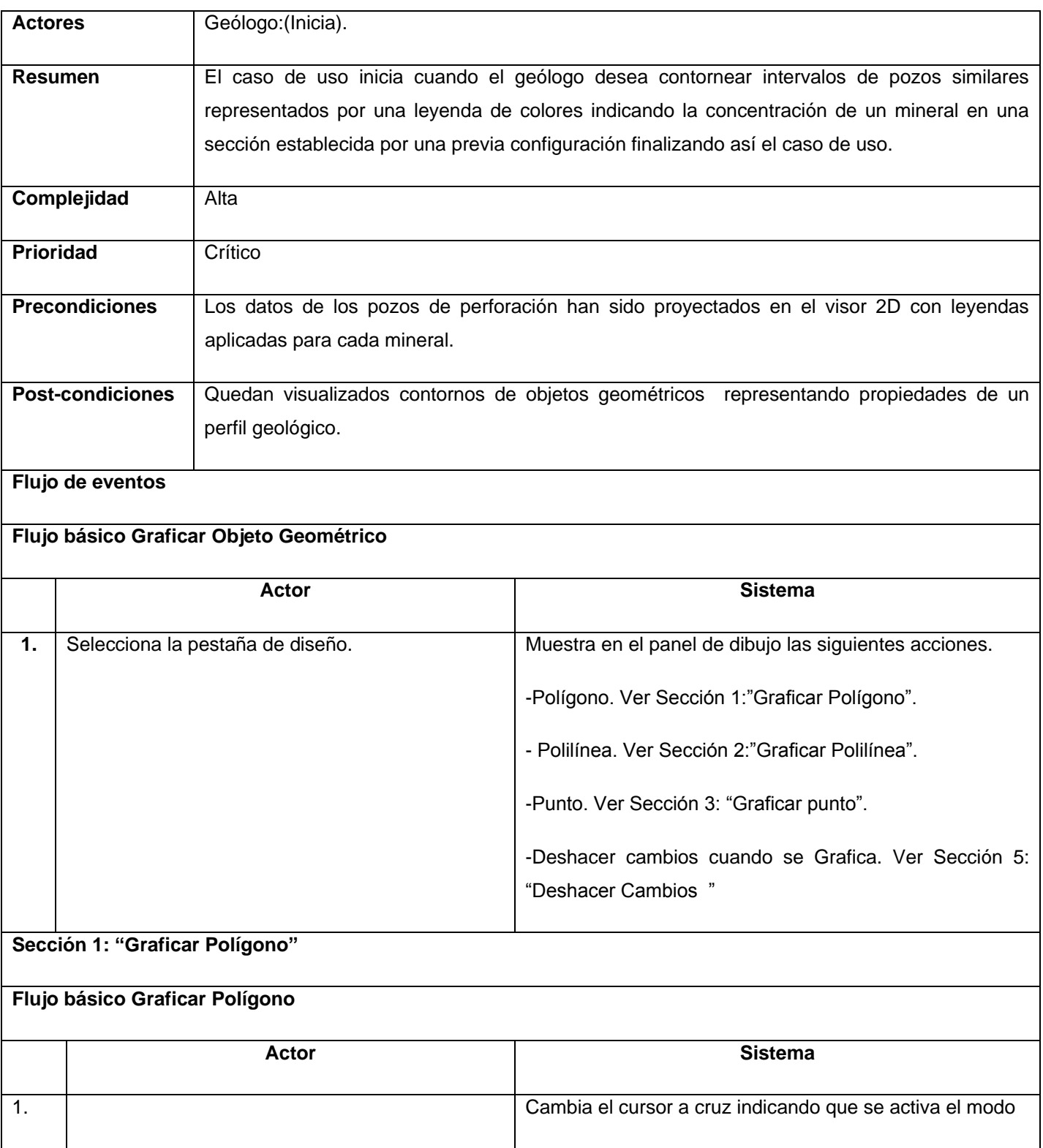

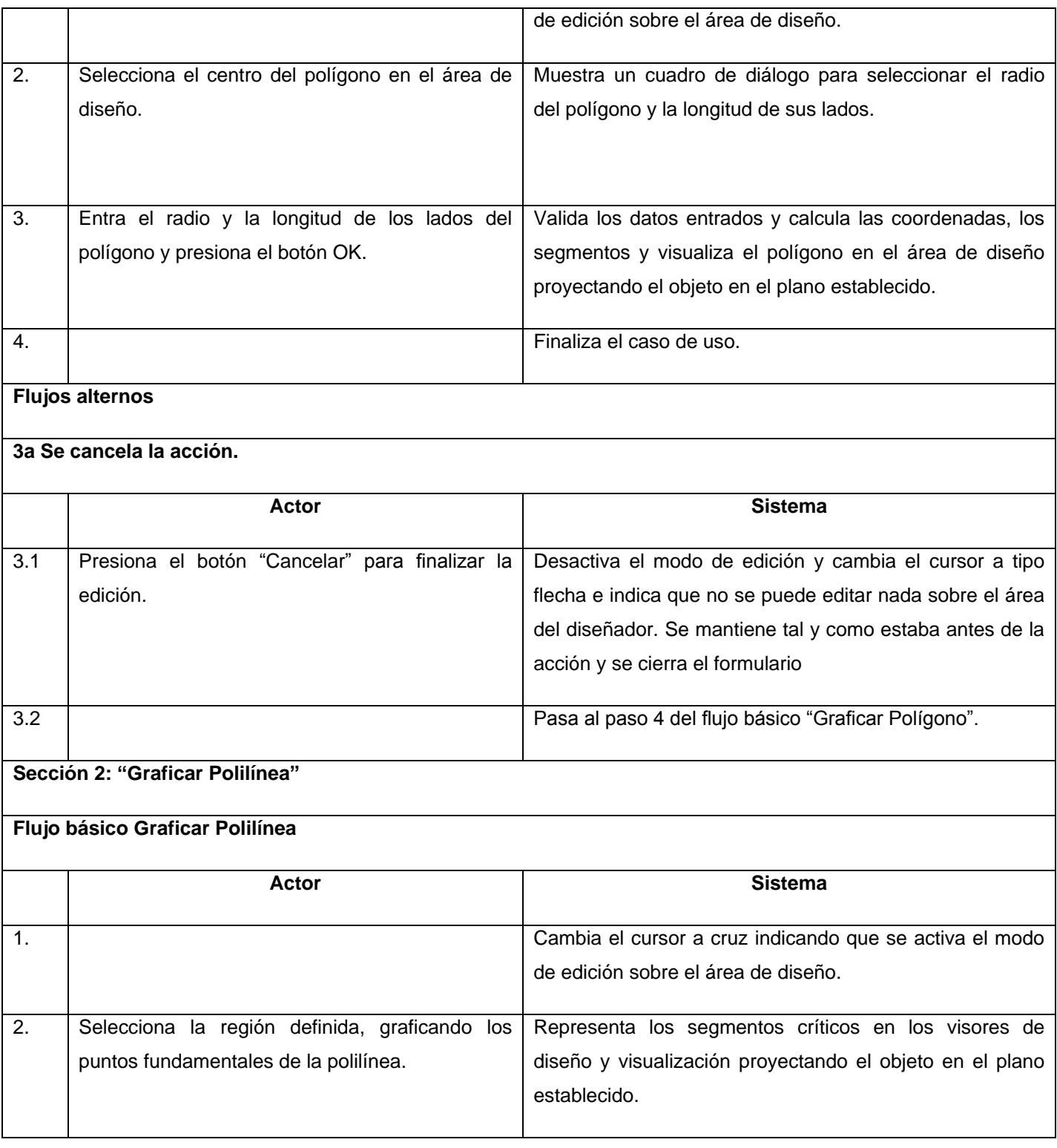

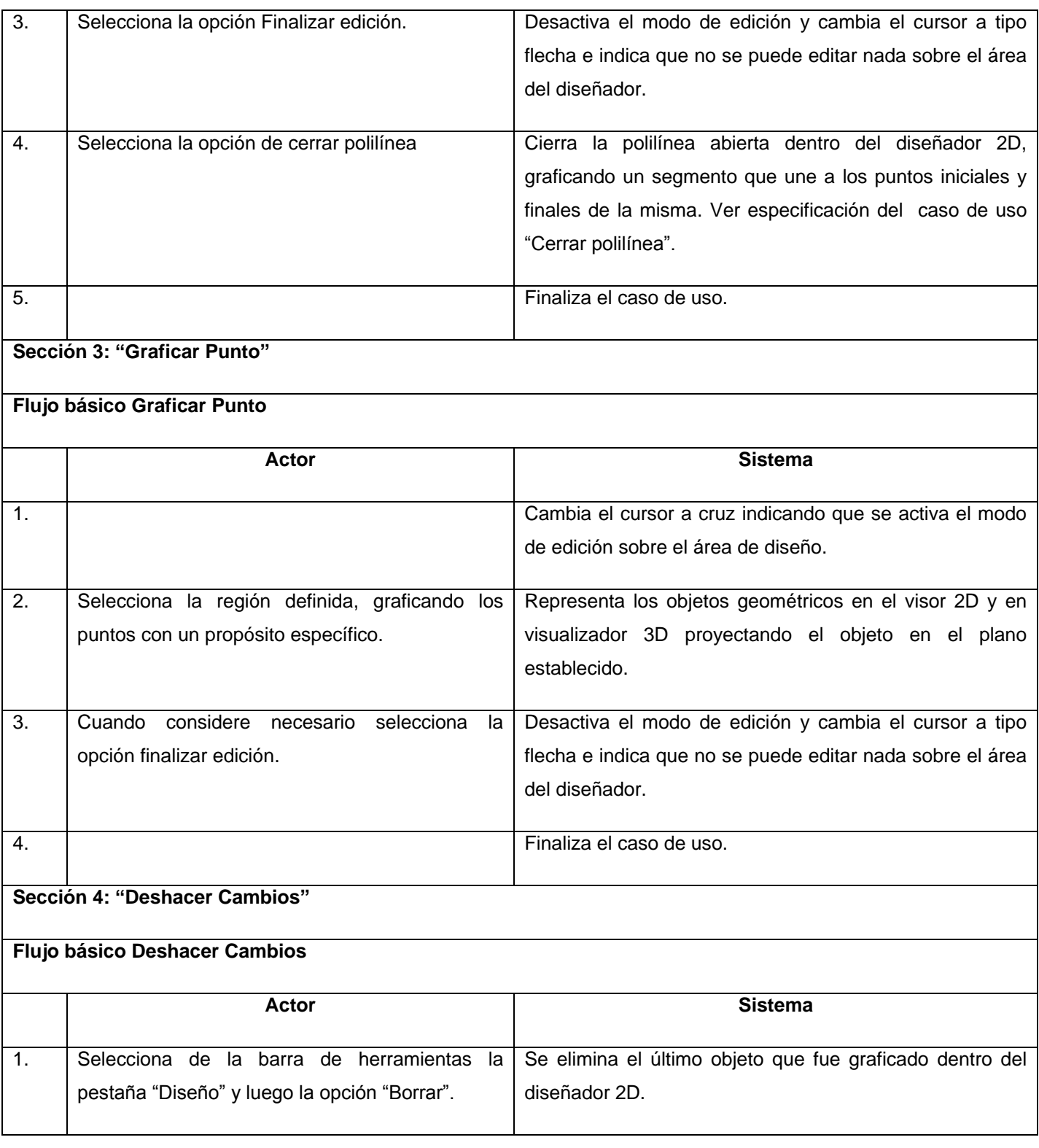

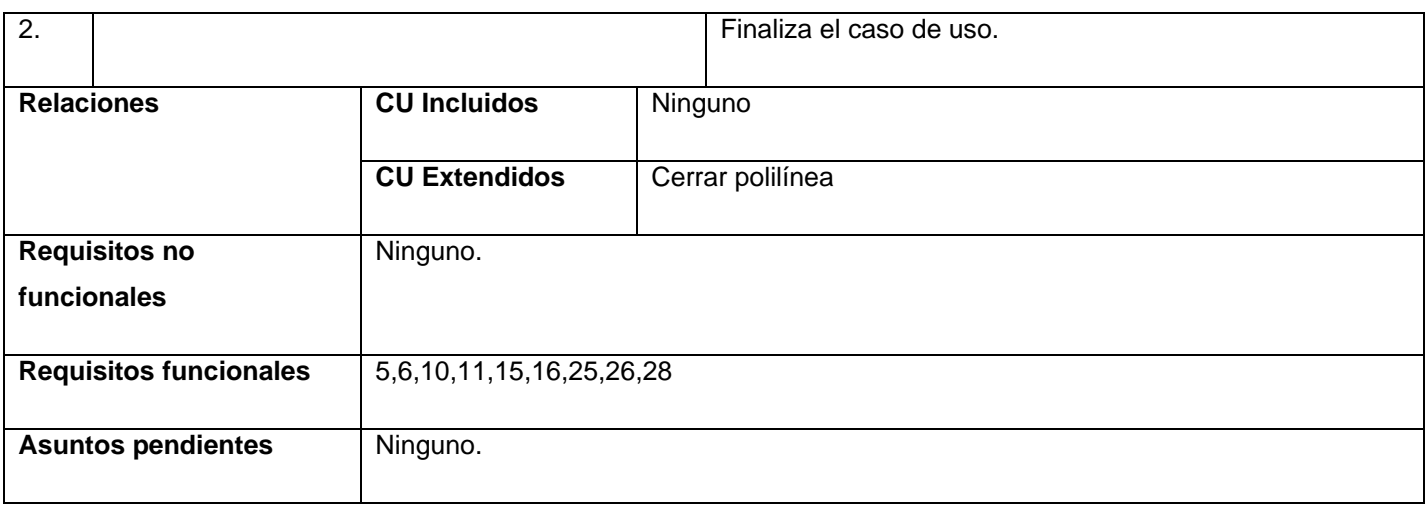

#### **Prototipo de interfaz gráfica**

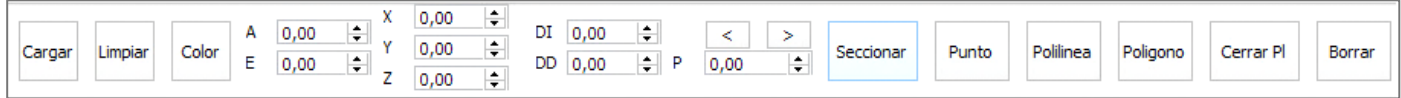

#### **Fig. 14: Barra de herramientas del componente para la digitalización de contornos de estructuras geológicas**

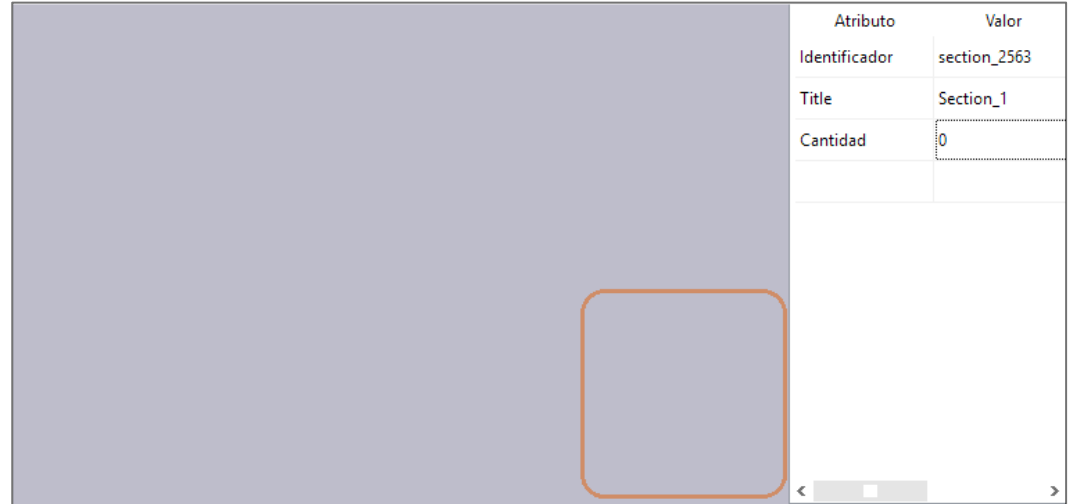

**Fig. 15: Área de trabajo del componente para la digitalización de contornos de estructuras geológicas.**

### **2.8 Conclusiones del capítulo**

Las herramientas y tecnologías escogidas para elaborar el componente propiciaron mayor facilidad en el diseño e implementación del mismo, contribuyendo a la independencia tecnológica por la que aboga el país. Fue descrita la propuesta de solución del componente para la digitalización de contornos de estructuras geológicas a través del modelo de dominio que permitió comprender con mayor claridad los conceptos y las relaciones existentes entre el especialista y las diferentes transiciones del mineral. Los requisitos funcionales y no funcionales que debe cumplir la aplicación permitieron definir de las características y funcionalidades de la misma tanto en *hardware* como en *software,* ubicando al equipo de desarrollo en los objetivos de la solución y proporcionando una guía para su desarrollo y posterior validación.

# **CAPÍTULO 3: DISEÑO, IMPLEMENTACIÓN Y PRUEBA DEL COMPONENTE DE DIGITALIZACIÓN DE CONTORNO DE ESTRUCTURAS GEOLÓGICAS**

Para realizar la etapa de diseño e implementación del componente propuesto se procede a utilizar la arquitectura de debe poseer el mismo, siendo la misma la principal base para desarrollar un sistema. Fueron utilizados diferentes estilos arquitectónicos para garantizar la estructura y organización de los componentes del *software*, sus propiedades y las conexiones entre ellos, así como los patrones utilizados para asignar responsabilidades y mantener la organización en la implementación de dicha aplicación. A partir de la arquitectura y los patrones utilizados en el componente se procede a diseñar mediante diagramas de clases de diseño, clases persistentes, modelo entidad-relación, diagramas de componente y despliegue para encapsular los diferentes aspectos que interviene en cada uno de estos diagramas, ayudando a la organización del código y funcionalidades del componente.

### **3.1 Estilos arquitectónicos utilizados**

La arquitectura de software proporciona una visión global del sistema a construir, describe la estructura y la organización de los componentes del *software*, sus propiedades y las conexiones entre ellos. Los componentes de *software* incluyen varios módulos y representan los datos que serán manipulados por el programa (Pressman, 2005). El logro efectivo del diseño de una aplicación que persigue el objetivo de cumplir con los requisitos propuestos, está guiado por una arquitectura que defina los diferentes patrones que brindan un esquema de referencia útil para guiar el desarrollo de *software*. Todo esto posibilita que los integrantes del equipo de proyecto trabajen sobre la misma línea y exista una compatibilidad entre ellos para alcanzar los objetivos trazados.

Los estilos arquitectónicos son también patrones de construcción y se le conoce como la descripción de una categoría del sistema que contiene: un conjunto de componentes que realiza una función requerida por el sistema; un conjunto de conectores que posibilitan la comunicación, la coordinación y la cooperación entre los componentes; restricciones que definen como se puede integrar los componentes

que forman el sistema; y modelos semánticos que permiten al diseñador entender las propiedades globales de un sistema (Pressman, 2005)

En el desarrollo del producto SYAM se empleó la arquitectura basada en componentes que describe una aproximación de ingeniería de software al diseño y desarrollo de un sistema. Debido a que el componente formará parte del producto SYAM se utilizó la arquitectura basada en componentes, que se basa en la descomposición del diseño en componentes funcionales o lógicos que expongan interfaces de comunicación bien definidas. Esto provee un nivel de abstracción mayor que los principios de orientación por objetos y no se enfoca en asuntos específicos de los objetos como los protocolos de comunicación y la forma cómo se comparte el estado (Buschman, 2009). En el producto SYAM la comunicación entre los componentes se establece a través de la implementación de la interfaz *IModule*, para logar la monitorización de los eventos dentro del diseñador y el visualizador se utiliza el patrón *Observer* garantizando que la clase controladora *Designer* implemente la interfaz *IObserverMonitor*.

También fue utilizado el estilo arquitectónico orientado a objetos. Este estilo se encarga de encapsular los componentes de un sistema y las operaciones que se deben realizar para manipular los datos. La comunicación y coordinación entre componentes se realiza a través del paso de mensajes (Pressman, 2005). La representación de los datos y sus operaciones primitivas asociadas son encapsuladas en un tipo de dato abstracto u objeto. En la presente investigación se utiliza como lenguaje de programación C++ el cual se rige por el paradigma orientado a objetos

### **3.2 Patrones de diseño**

Los patrones de diseño son la base para buscar soluciones a problemas en el diseño de interacción o interfaces dentro del desarrollo de un *software*. Un conjunto de patrones arquitectónicos permiten que el ingeniero del *software* reutilice los conceptos a nivel de diseño. Los patrones de diseño permiten al diseñador crear la arquitectura de diseño integrando componentes reusables (Pressman, 2005). Los patrones no expresan nuevas formas de realizar el diseño, todo lo contrario, sino que pretenden codificar conocimiento, estilos y principios existentes que ya han sido probados y son válidos. A continuación se muestran los patrones utilizados en el diseño de la propuesta de solución.

**2. Patrones GRASP<sup>13</sup>:** Describen los principios fundamentales para asignar responsabilidades a los objetos (Larman, 1998). Los autores de esta investigación definieron los siguientes patrones que fueron utilizados:

Experto: Se utiliza para asignar responsabilidades a los objetos, con la utilización de este patrón se conserva el encapsulamiento, ya que los objetos se valen de su propia información para hacer lo que se les pide. Se evidencia en las clases de objetos geométricos como *vPoint, vLine, vPolygon* y *vPolyline*, expertas en los datos que serán utilizados por cada clase en los cuales cada una tiene datos que solo ella puede manejar.

Creador: Es el encargado de guiar la asignación de responsabilidades relacionadas con la creación de objetos. Se evidencia en la presente investigación en las clases *Designer* creando instancias de objetos visuales que pueden ser punto, polilíneas y polígonos.

Bajo Acoplamiento: Se encarga de que exista poco dependencia entre las clases. En la presente investigación se ve evidenciado la relación de bajo acoplamiento y alta cohesión al separar los elementos del módulo Core encargado de administrar los componentes y sus relaciones, del módulo Vis, que incluye las clases encargadas de todo el diseño y edición del sistema.

Alta Cohesión: Es el encargado de que cada elemento debe realizar una tarea única dentro de la aplicación y se ve evidenciado en la investigación ya que cada clase tiene su función definida dentro del sistema.

Controlador: Se encarga de gestionar un evento de entrada al sistema. Se evidencia en la clase que controla todo el flujo de entradas del especialista, la clase *Designer* y *Project*.

**3. Patrones GOF<sup>14</sup>:** describen soluciones simples y elegantes a problemas específicos en el diseño de software orientado a objetos. Los patrones GOF se clasifican en tres grandes categorías basadas en

 $\overline{\phantom{a}}$ 

<sup>&</sup>lt;sup>13</sup> Patrones de Asignación de Responsabilidades (General Responsibility Assignment Software Patterns).

<sup>&</sup>lt;sup>14</sup> Banda de cuatro (Gang of Four).

su propósito: creacionales para la abstracción de cómo crear un objeto, estructurales para indicar cómo están compuestas las clases y de comportamiento para la asignación de responsabilidades en las clases (Pressman, 2005).

Observador u *Observer*: Se encarga de velar por el comportamiento entre las clases y objetos, si uno de los objetos cambia su estado, notifica este cambio a todos los dependientes. Se evidencia en la presente investigación en la clase *MouseInteractorStyle2*.

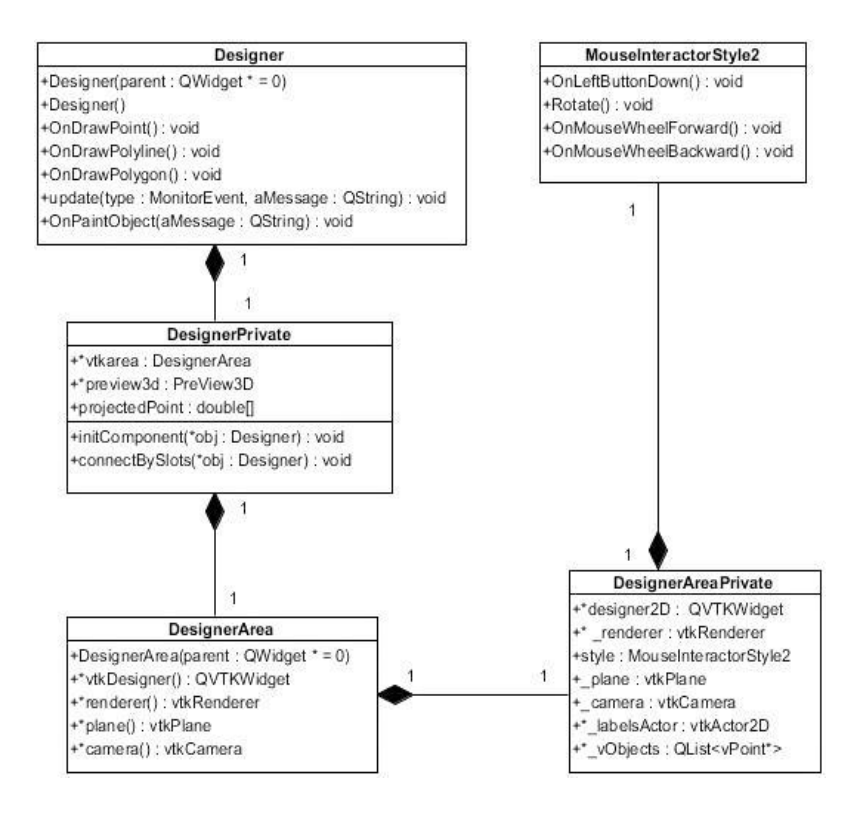

**Fig. 16: Patrón observador implementado en la clase MouseInteractorStyle2.**

D-Pointer: Es el encargado de ocultar los detalles de la implementación de una biblioteca de los usuarios y los cambios en la implementación de dicha biblioteca pueden ser hechos sin romper la compatibilidad binaria. Este patrón permite que al ser diseñadas las bibliotecas, las aplicaciones que están dinámicamente conectadas con el *framework QT* continúen funcionando sin recompilar.

### **3.3 Modelo de diseño**

El modelo de diseño de un sistema completo incorpora las representaciones del *software* en función de los datos, arquitectura, interfaz y procedimiento (Pressman, 2005). Es un diagrama que permite optimizar los detalles que lleva la etapa de implementación, resaltando la estructura y el estilo arquitectónico, los componentes que residen dentro de la arquitectura y las interfaces entre los componentes y el mundo exterior.

#### *3.3.1 Diagrama de clases del diseño*

Los diagramas de clases se utilizan para modelar la visión estática de un sistema, describen las estructuras de un sistema mostrando sus clases, orientados a objetos (Larman, 1998). Presenta las clases del sistema con sus relaciones estructurales y de herencia, incluyendo conjuntos de operaciones y propiedades que son implementadas para una interfaz gráfica.

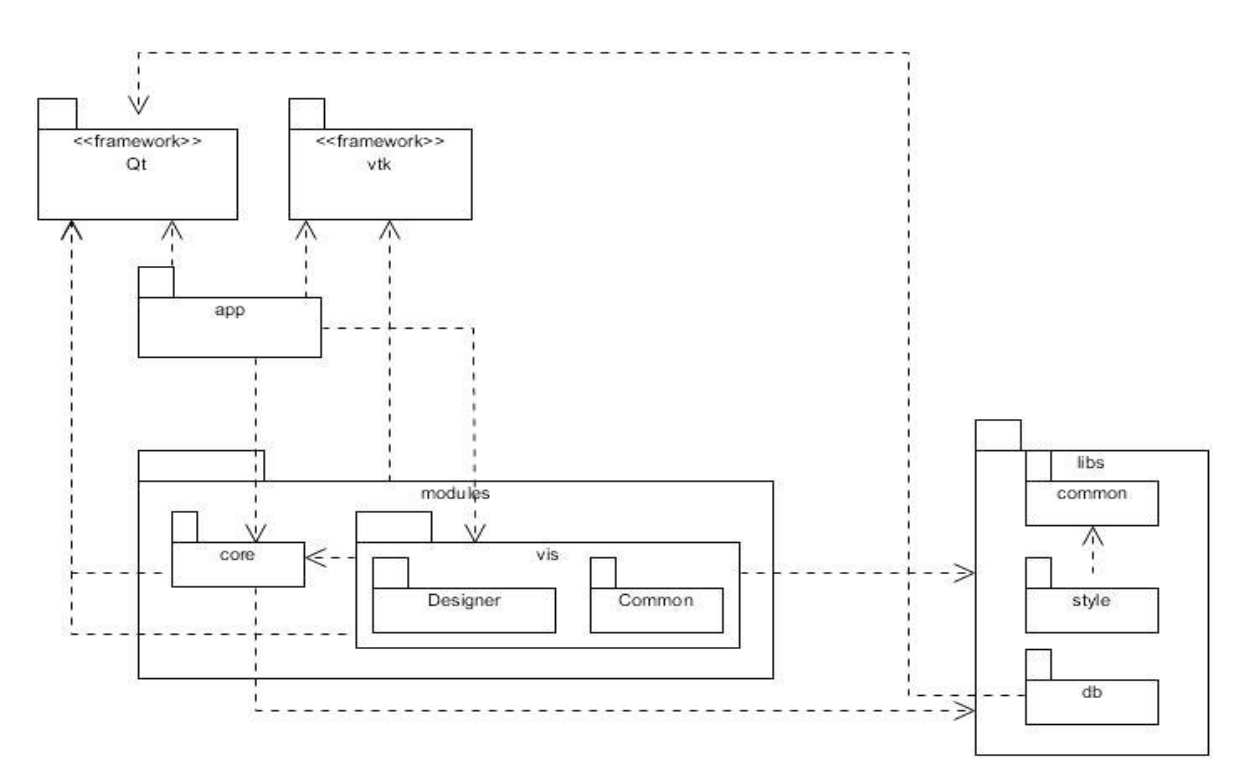

**Fig. 17: Diagrama de paquetes.**

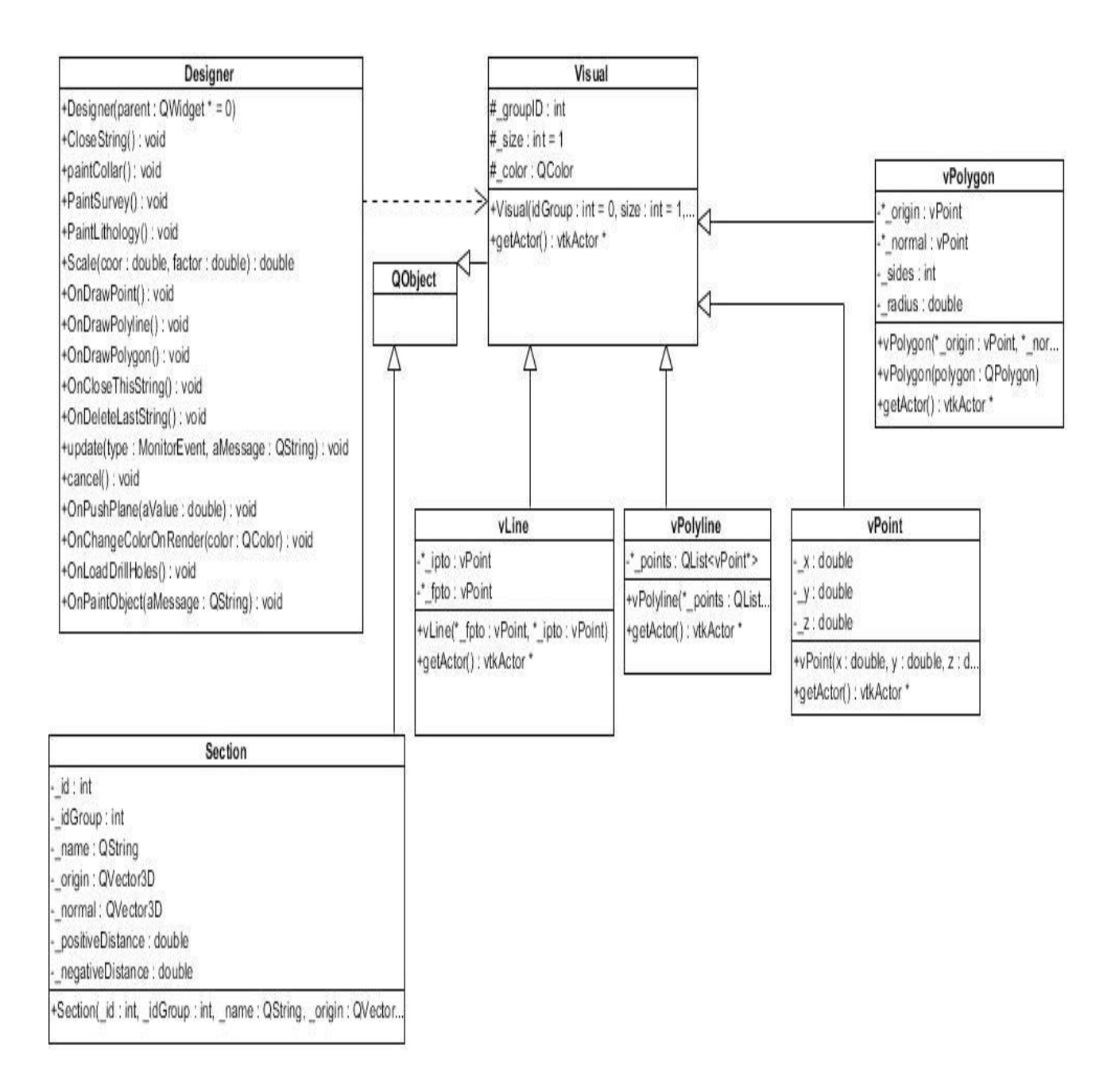

**Fig. 18: Diagrama de clases del diseño Objetos Visuales.**

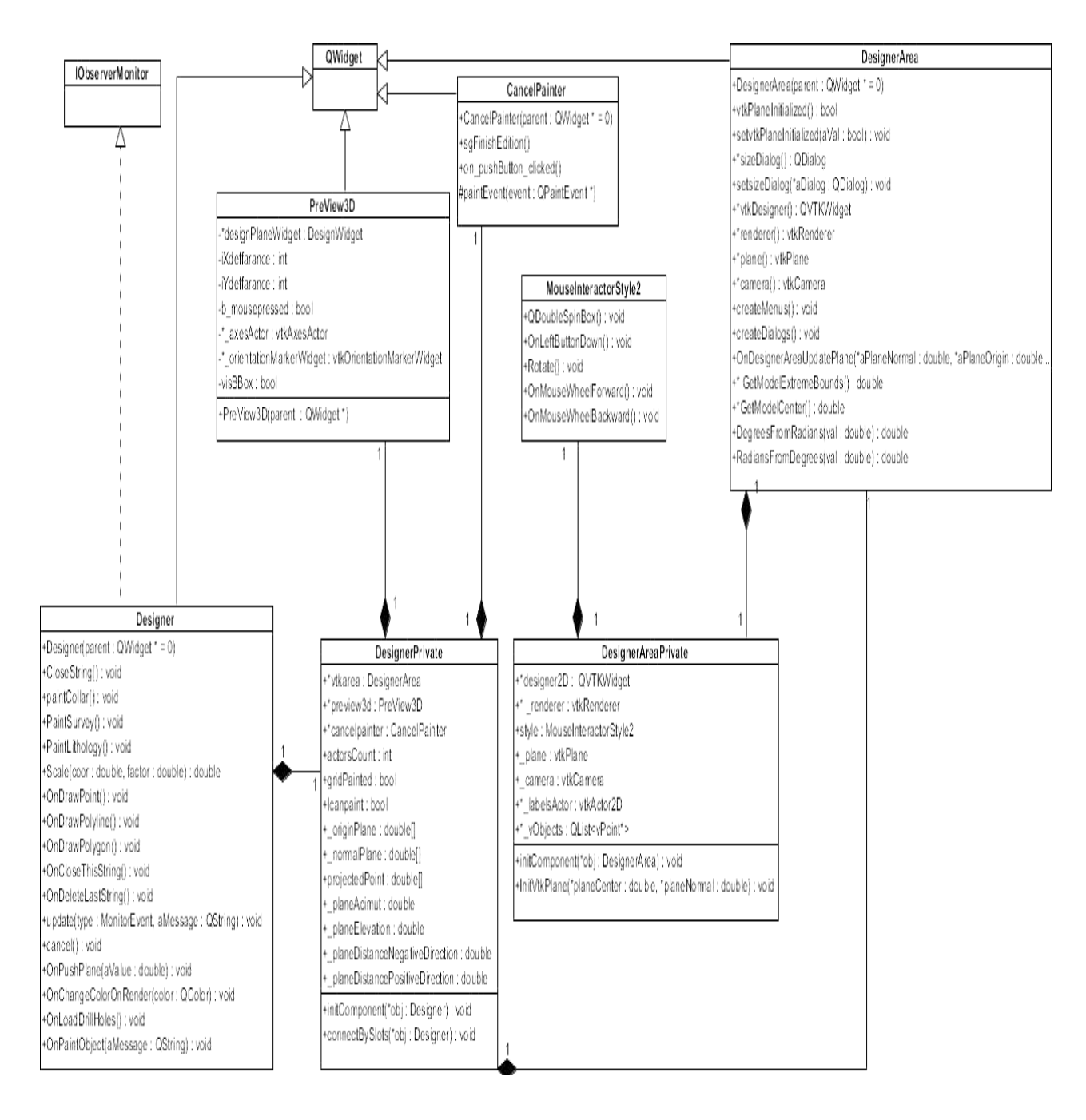

**Fig. 19: Diagrama de clases del diseño del Diseñador 2D.**

#### *3.3.2 Descripción de clases*

El Componente para la Digitalización de Contornos de Estructuras Geológicas cuenta con un gran número de clases, de las cuales las más importantes son el *Designer* y el *PreView3D***.** La clase principal o controladora es el Diseño, técnicamente *Designer* encargada de gestionar los eventos para graficar, almacenar, visualizar y eliminar objetos geométricos, permite tener cierto dominio sobre los componentes físicos y los lógicos del sistema facilitando la interacción entre ellos y el correcto funcionamiento según las necesidades y objetivos del usuario. Otra clase de igual relevancia es la vista previa técnicamente *PriView3D* que es la encargada de generar una vista previa en tercera dimensión de los pozos cargados y de todos los contornos realizados en la región del visualizador 2D.

### **3.4Modelo de datos**

Los modelos de datos permiten describir la organización de la información, consiste en definir la estructura de los datos que debe de tener una base de datos de un sistema con determinada información (Pressman, 2005). Constituyen una colección de herramientas que incluyen conceptos para describir los datos, sus relaciones y las restricciones. El desarrollo de un modelo de datos permite la obtención de estructuras no redundantes, consistentes, que posibilitad seguridad e integridad. En la presente investigación se diseñó la base de datos con el uso de diagramas persistentes y de entidad-relación para una mejor modelación del negocio.

#### *3.4.1 Diagrama de clases persistentes*

Las clases persistentes son entidades lógicas que contienen atributos esenciales para el modelamiento del problema en cuestión, las cuales representan los valores que deben ser almacenados en la base de datos (Rodríguez, y otros, 2013). La persistencia de los datos permite que mantenga su valor en tiempo y espacio, permitiendo disponer de varias opciones sobre cómo inferir asociaciones en relaciones entre las entidades. El Componente de Digitalización de Contornos de Estructuras Geológicas gestiona 8 clases persistentes que incluyen todos los datos referentes a al almacenamiento, perforación y extracción del mineral.

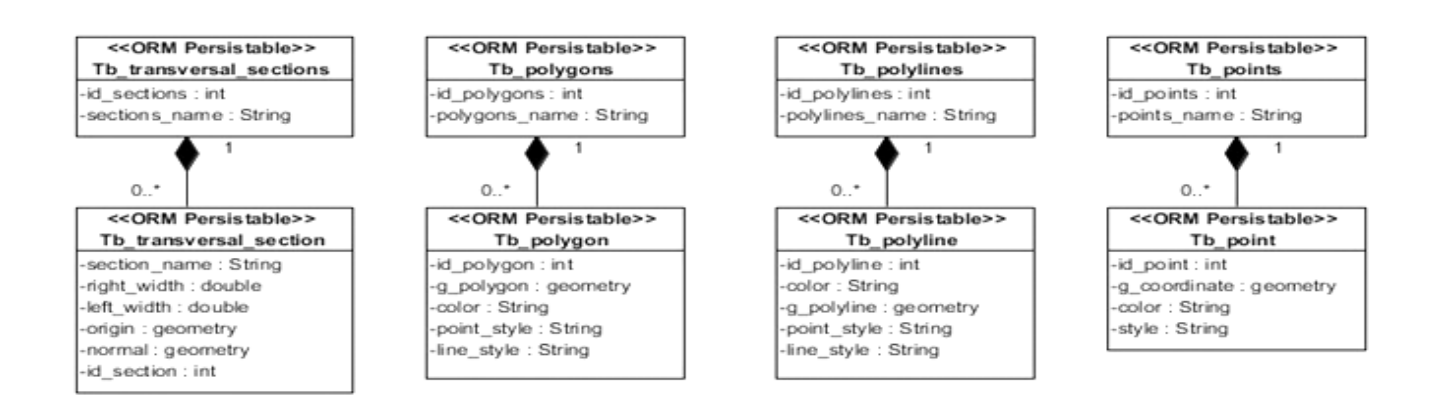

**Fig. 20: Diagrama de clases persistentes.**

#### 3.4.2 *Diagrama entidad-relación*

El Diagrama Entidad-Relación es un modelo de red, que describe con un alto nivel de abstracción, la distribución de los datos almacenados en un sistema, tiene como objetivo representar mediante una notación gráfica los objetos de datos y sus relaciones (Sanchis, y otros, 2009). Este define todos los datos que se introducen, se almacenan, se transforman y se producen dentro de una aplicación. El Modelo de Entidad-Relación representa una situación real a través de un esquema gráfico apoyado en el uso de entidades, que representan los objetos que serán modelados en la Base de Datos y los elementos principales que se identifican en el problema.

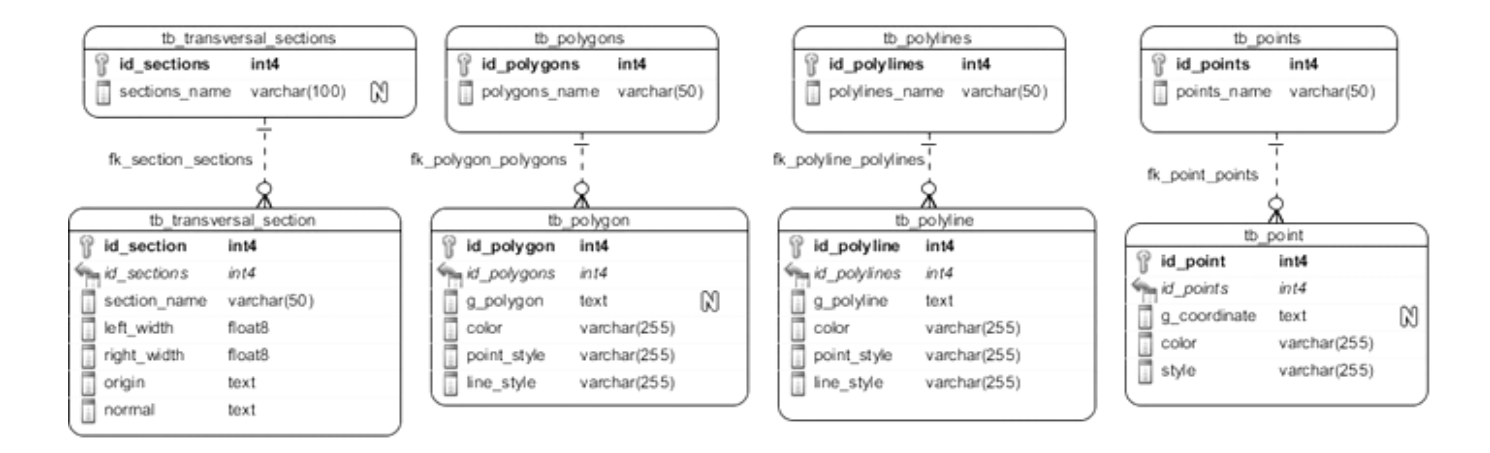

**Fig. 21: Diagrama entidad-relación.**

### **3.5 Modelo de despliegue**

El Modelo de Despliegue es *"un modelo de objetos que describe la distribución física del sistema en términos de cómo se distribuye la funcionalidad entre los nodos del cómputo"* (Jacobson, y otros, 2000)*.* El diagrama de despliegue muestra las relaciones físicas entre los componentes *hardware* y *software* en el sistema, lo componen nodos, dispositivos y conectores.

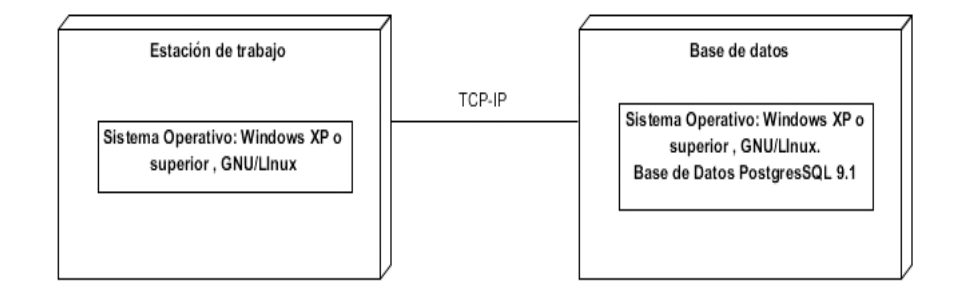

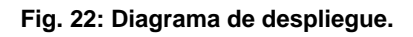

### **3.6 Modelo de implementación**

*"El Modelo de Implementación es el proceso de convertir una especificación del sistema en un sistema ejecutable"* (Sommerville, 2005). El Modelo de Implementación describe cómo los elementos de diseño se implementan en componentes, estos componentes incluyen: ficheros ejecutables, ficheros de código fuente, y otros tipos de ficheros necesarios para la implementación y el despliegue del sistema. En este modelo se describen las relaciones entre los paquetes y las clases del diseño con los diferentes subsistemas y componentes físicos.

#### *3.6.1 Diagrama de componentes*

Un componente es *"una parte modular, desplegable y reemplazable de un sistema que encapsula implementación y expone un conjunto de interfaces"* (Pressman, 2005). Un diagrama de componentes muestra la organización, relaciones y dependencias entre los componentes de un sistema. Se utiliza para modelar la vista estática de un sistema y muestra la organización y las dependencias lógicas entre un conjunto de componentes de *software*.

En el Diagrama de Componentes el módulo depende físicamente de las siguientes librerías:

- libQtGui se utiliza para el diseño de las interfaces visuales.
- lQVTK para la graficar los pozos a través de objetos geométricos y lograr la interacción del usuario con el área de diseño.
- Libqsqlpsql constituye el driver para el trabajo con BD *PostgreSQL*.
- LibQtSql es el módulo que posee el *framework* para el manejo con BD relacionales, incluye los modelos para el acceso y edición de los datos facilitando el trabajo de los desarrolladores.
- lvtkCommon contiene las clases comunes a todos los módulos del sistema *Designer*.
- lvtkWidgets permite establecer un área de trabajo para los procesos relacionados con VTK.
- lvtkRendering facilita el proceso de renderizado, que consiste en convertir elementos como: geometría de un objeto, luces y una vista de la cámara en una imagen. Permite la transformación de las coordenadas reales de un objeto a las coordenadas del dispositivo de visualización.

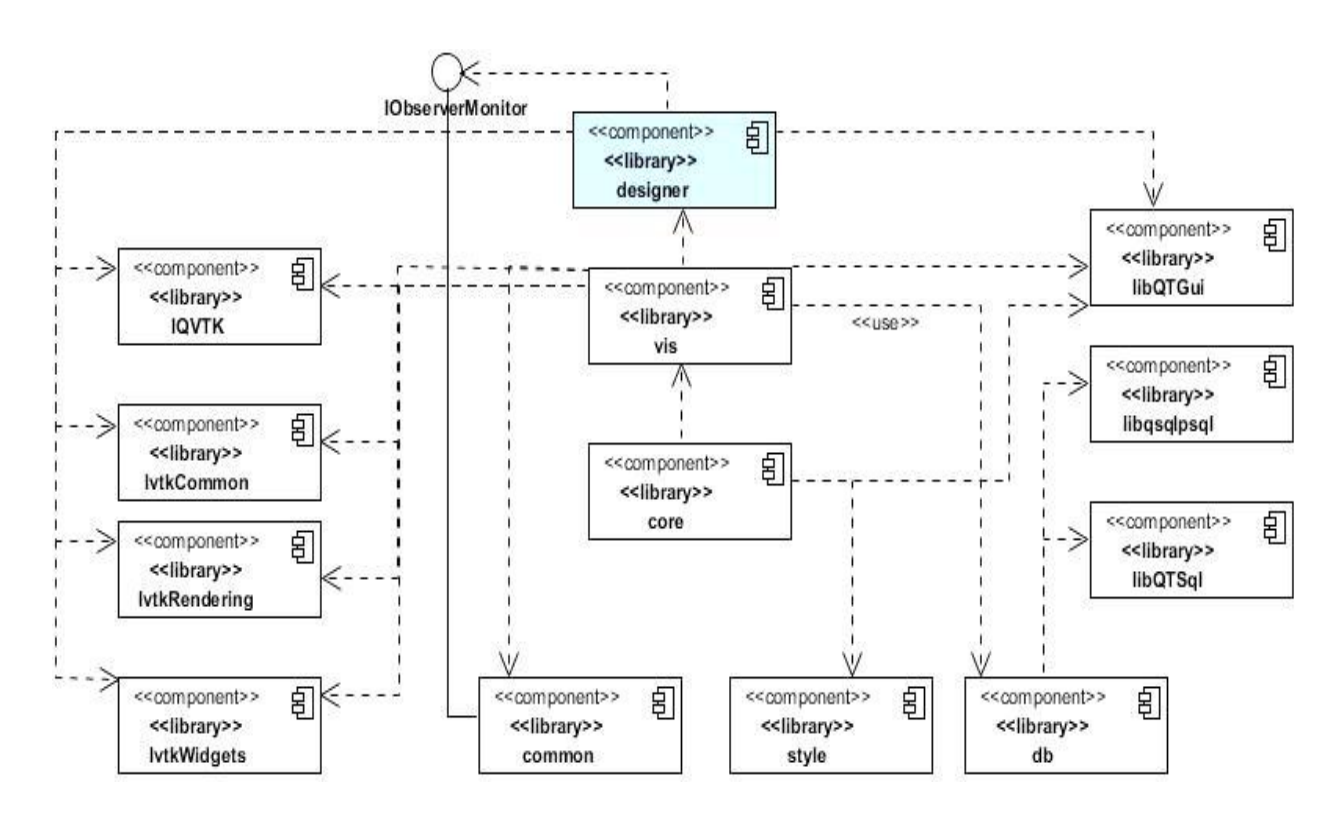

**Fig. 23: Diagrama de componentes.**

### **3.7 Pruebas**

Las pruebas de *software* son elementos críticos para garantizar la calidad de la aplicación, representando una revisión final de las especificaciones, del diseño y de la codificación (Pressman, 2005). Las pruebas son flujos de trabajo donde se verifica el resultado de la implementación probando cada construcción, incluyendo tanto construcciones internas como intermedias, así como las versiones finales del sistema para luego ser entregadas a terceros (Jacobson, y otros, 2000).

Para la realización de pruebas al Componente de Digitalización de Contornos de Estructuras Geológicas se realizaron pruebas de integración para verificar si los elementos del componente al ser incluidos en el producto SYAM funcionan correctamente. Para comprobar el funcionamiento del componente se utilizó el método de prueba Caja Negra, porque centran su atención en la información de los datos y realiza pruebas guiadas a la interfaz, para encontrar y corregir la mayor cantidad de errores presentes en la aplicación.

#### *3.7.1 Pruebas de integración*

La prueba de integración es una prueba sistemática para construir la arquitectura del software, mientras al mismo tiempo, se aplican las pruebas para descubrir errores asociados a la interfaz, asegurando que los módulos que están relacionados se ejecuten correctamente. Estas pruebas deberán ejecutarse una vez se haya asegurado el funcionamiento correcto de cada funcionalidad implicada por separado (Sommerville, 2005).

Para el correcto funcionamiento del componente fueron implementadas las clases del paquete Designer teniendo en cuenta los patrones de diseño del producto SYAM para su integración con el mismo y garantizar una estructura organizada. En el componente se decide utilizar el método de caja blanca con el objetivo de centrarse en la estructura del programa. Estas pruebas verifican las vistas lógicas del software y la colaboración entre los componentes, proporcionando casos de pruebas que ejercen conjuntos de condiciones. Mediante este método de caja blanca, se obtienen casos de prueba que garanticen que se ejecuten todos los caminos independientes de cada módulo (Pressman, 2005).

Para logar que el componente funcione correctamente, fue desarrollada la clase controladora Designer que permite el diseño de los elementos graficados dentro del diseñador 2D. Fue aplicado el método de pruebas de caja blanca para centrarse en la estructura de control del programa y verificar método por método una vez integrado los elementos del componente con el producto SYAM. Dentro de este método se seleccionó la prueba de camino básico, garantizando medir la complejidad lógica de un diseño procedimental y usar esa medida como guía para la definición de un conjunto básico de caminos de ejecución, garantizando que durante la prueba se ejecute cada sentencia del programa (Pressman, 2005).

Al integrar el componente con el producto SYAM se comprobó el acceso a la base de datos, incluyendo la clase *Repository* dentro del componente de diseño para garantizar la relación con el ORM del sistema y acceder a los datos de los pozos. Luego de haber verificado que el componente se relaciona correctamente con la base de datos se procede a verificar las dependencias establecidas a las bibliotecas del *framework VTK* garantizando la visualización y edición gráfica, comprobando que el componente visualizara los elementos en 2D y 3D. Una vez establecidas las dependencias hacia las bibliotecas de VTK se procede a la gestión de los datos visuales como punto, polilínea y polígono utilizado en el árbol físico del proyecto, a través del acceso al núcleo del sistema (*core*), el cual ha sido relacionado anteriormente por la inclusión de la clase *coreApplication* en el componente. Por último, para garantizar el monitoreo de los eventos realizados en el diseñador y lograr que fueran notificados en el visualizador se comprobó a través de la implementación de la interfaz *IObserverMonitor*, en la clase *MouseInteractorStyle2*.

#### *3.7.2 Resultados de las pruebas de integración*

El Componente para la Digitalización de Contornos de Estructuras Geológicas fue comprobado a través de las pruebas de integración en dos iteraciones, que se describen a continuación:

Iteración 1: Se encontraron un total de 47 no conformidades relacionadas con la integración al módulo de visualización específicamente con la mal implementación de los métodos propios de la interfaz IObserverMonitor en la clase *MouseInteractorStyle2* y en la integración con la base de datos al acceder a las propiedades de los pozos. Luego fueron arreglados los errores encontrados y se procede a la segunda iteración.

Iteración 2: Se comprobaron nuevamente todos los elementos integrados al producto SYAM, obteniéndose 23 no conformidades en la inclusión de bibliotecas del *framework VTK* y en el acceso al núcleo del sistema específicamente con el casteo de los objetos del árbol físico del producto SYAM. Fueron arreglados los errores encontrados y se procede a la tercera iteración.

Iteración 3: Fueron comprobados nuevamente los elementos al ser integrados al producto SYAM, no encontrándose no conformidades. Concluyendo así el proceso de prueba de integración al componente.

A continuación en la figura 26 se muestran los resultados de las pruebas reflejados en un gráfico de barras:

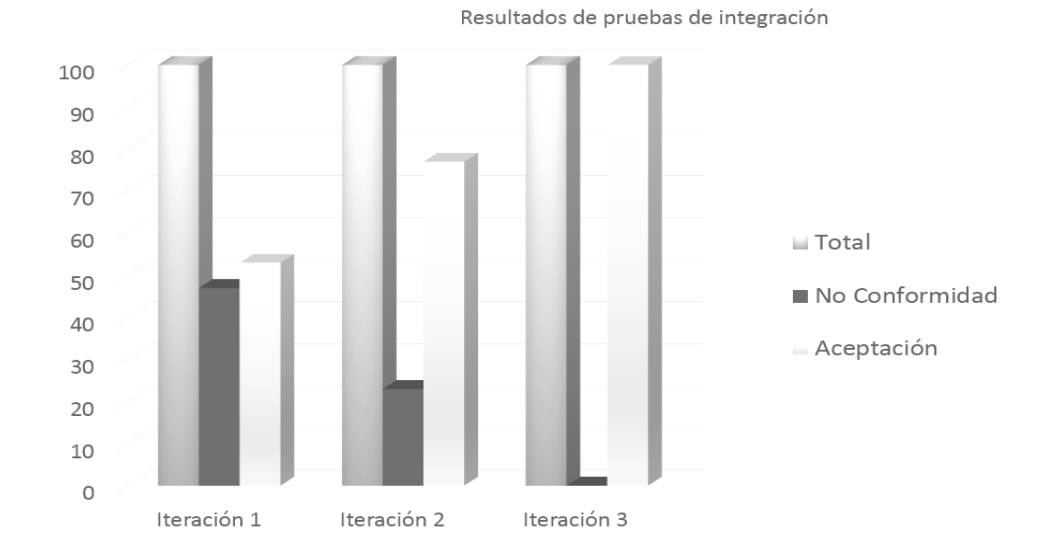

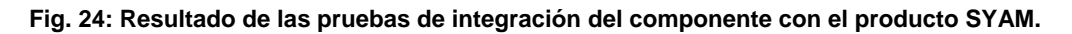

#### *3.7.3 Prueba de caja negra*

Las pruebas de caja negra, también denominada prueba de comportamiento, se centran en los requisitos funcionales del software. Estas se emplean cuando se conoce la función específica para la que se diseñó el producto; se aplican a la interfaz del software y permiten obtener conjuntos de condiciones de entrada que ejerciten completamente todos los requisitos funcionales del programa (Pressman, 2005). Dentro de las técnicas empleadas por las pruebas de caja negra está la Partición Equivalente.

*"La partición equivalente es un método de prueba de caja negra que divide el campo de entrada de un programa en clases de datos de los que se pueden derivar casos de prueba. La partición equivalente se dirige a la definición de casos de prueba que descubran clases de errores, reduciendo así el número total de casos de prueba que hay que desarrollar"* (Pressman, 2005). Dentro del método de Caja Negra la técnica de la Partición de Equivalencia es una de las más efectivas porque permite examinar los valores válidos e inválidos de las entradas existentes en el software, descubre de forma inmediata los errores que comete el sistema.

#### *3.7.4 Prueba al CU Graficar Objeto Geométrico*

Descripción General: Se inicia cuando el geólogo desea contornear intervalos de pozos similares representados por una leyenda de colores, indicando la concentración de un mineral en una sección establecida por una previa configuración.

Condiciones de Ejecución: Existan los datos de los pozos de perforación almacenados en la base de datos, y se haya creado una agrupación del objeto geométrico a graficar, para luego ser proyectados en el visor 2D con leyendas aplicadas para cada mineral.

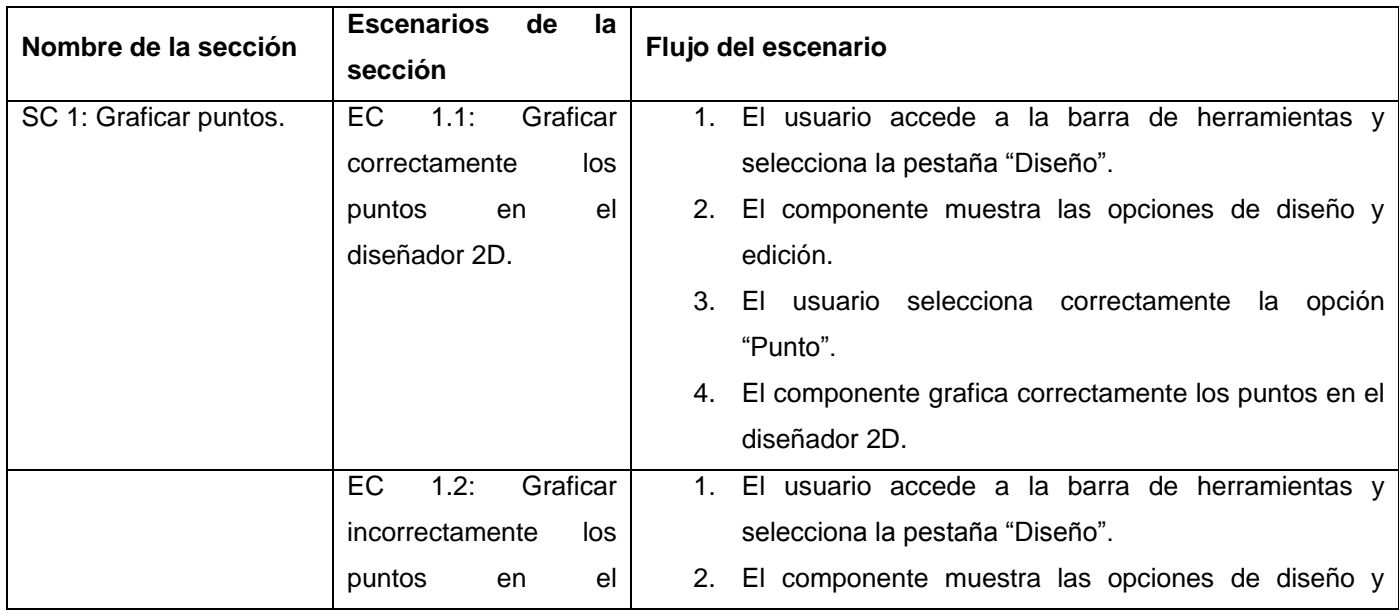

#### **Tabla 2: Prueba de caja negra del caso de uso Graficar Objeto Geométrico.**

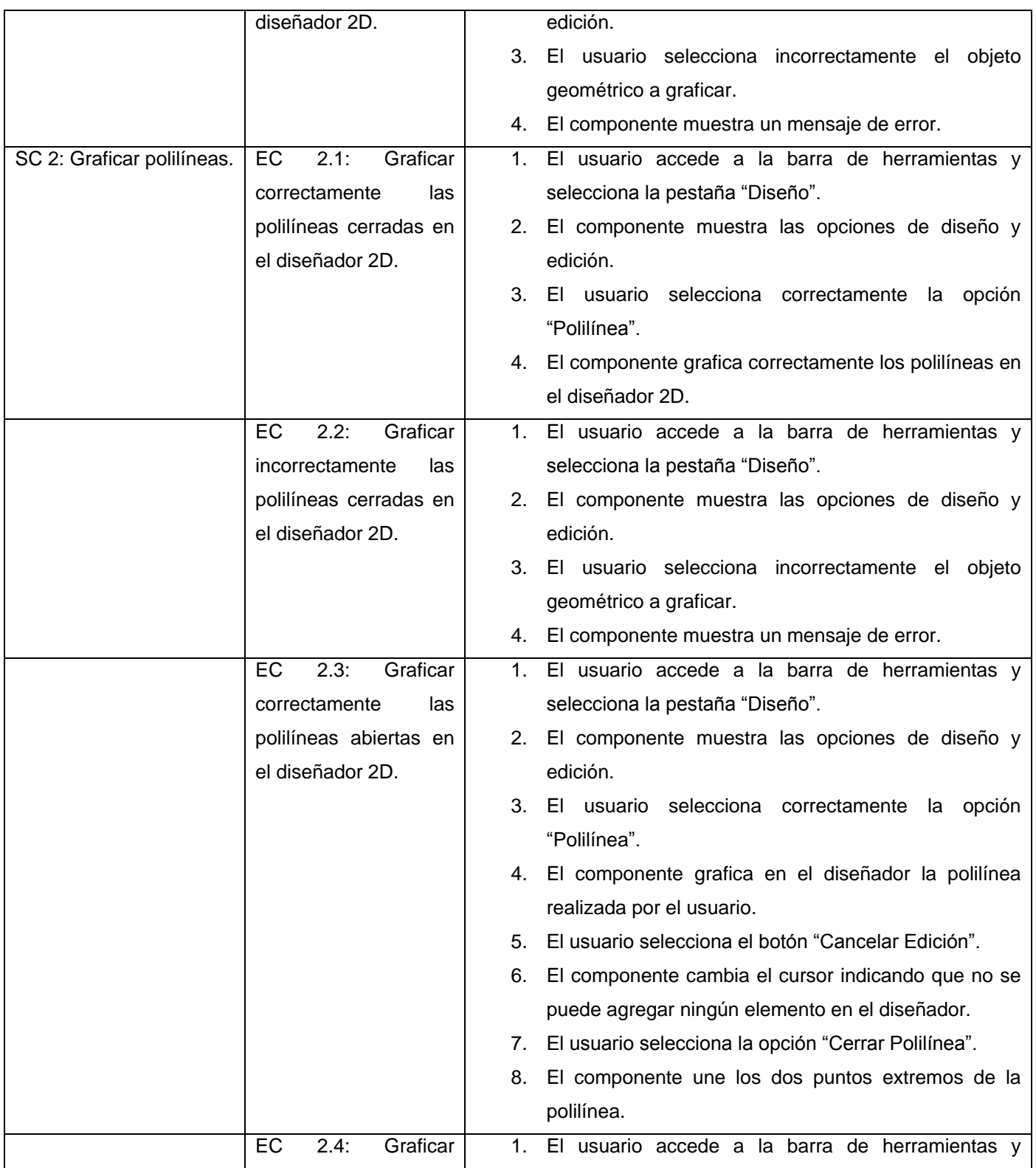

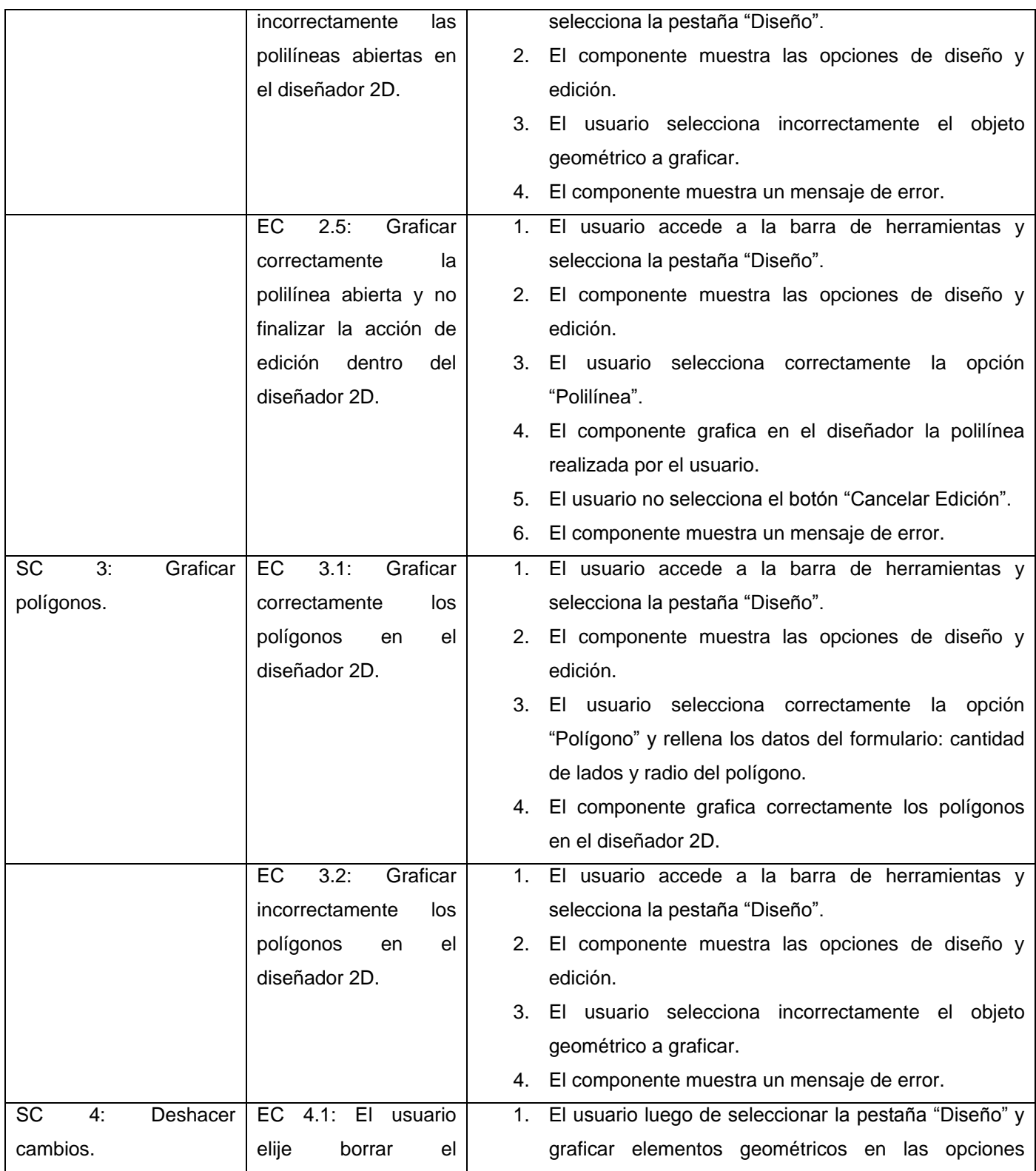

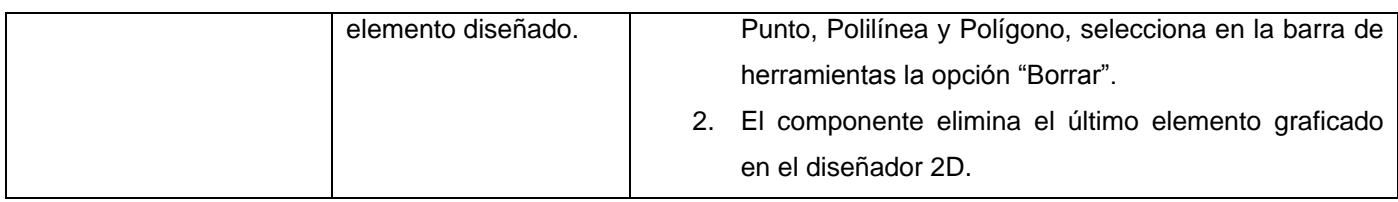

Para el caso de prueba descrito no existen variables definidas, ya que no hay entrada de datos por parte del usuario. Para el resto de las pruebas dirigirse al documento de Pruebas del Expediente de Proyecto.

### *3.7.5 Resultados de las pruebas de caja negra*

El Componente para la Digitalización de Contornos de Estructuras Geológicas fue comprobado a través de las pruebas de caja negra en tres iteraciones, que se describen a continuación:

Iteración 1: Se probaron los 7 casos de prueba, obteniéndose 27 no conformidades, entre inconsistencias en el sistema sobre los datos almacenados, errores y casos de prueba mal redactados. Luego de modificados los casos de prueba, y arreglando los errores encontrados, se procede a la segunda iteración. Iteración 2: Se comprobaron nuevamente los 7 casos de prueba, obteniéndose 10 no conformidades en las funcionalidades de diseñar objetos. Después de satisfacer las no conformidades, se procede a la tercera iteración.

Iteración 3: Se probaron los 7 casos de prueba, no encontrándose errores en esta iteración. Concluyendo así el proceso de prueba al sistema.

A continuación en la figura 25 se muestran los resultados de las pruebas reflejados en un gráfico de barras:

*Capítulo 3: Diseño, Implementación y Prueba del Componente de Digitalización de Contornos de Estructuras Geológicas*

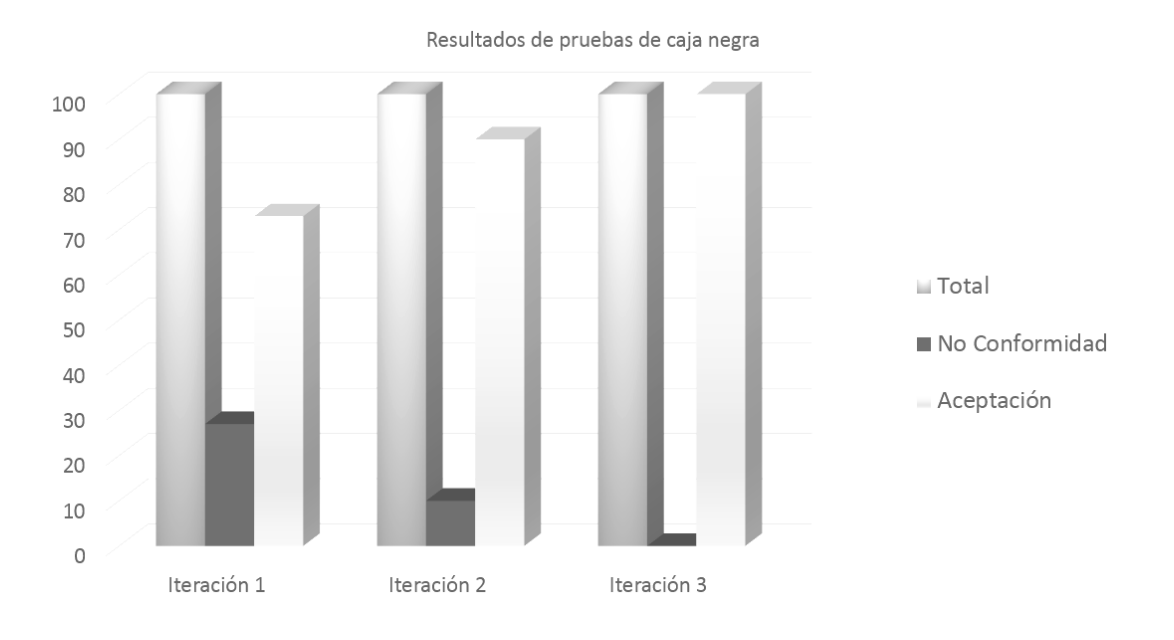

**Fig. 25: Resultado de las pruebas de caja negra.**

Al terminar el proceso de corrección de errores apoyado en las pruebas de caja negra y utilizando la técnica de partición equivalente se concluye que el sistema cumple con los requisitos y funcionalidades requeridas.

### **3.8 Conclusiones del capítulo**

La arquitectura identificada y los patrones de diseño implementados garantizan una mayor organización en el diseño e implementación del componente, los cuales están adecuados a la propuesta de diseño elaborada en el proyecto Sistema Minero Cubano, promoviendo un producto de software estandarizado y visualmente relacionado el producto SYAM. Para comprobar el correcto funcionamiento del componente fueron realizadas un conjunto de pruebas, las cuales se considera que cumplieron los objetivos por los cuales fueron aplicadas.

### **CONCLUSIONES**

La presente investigación, basada en el estudio del estado del arte de sistemas de digitalización de contornos de estructuras geológicas, así como los modelos geológicos, la utilización de las tecnologías que permitieron desarrollar el componente y la experiencia adquirida por los autores, se arribó a las siguientes conclusiones:

- Las soluciones nacionales existentes analizadas no responden en su totalidad al problema de la presente investigación, no incluyen dentro de sus funcionalidades la posibilidad de delimitar zonas donde exista probabilidad de minerales.
- El uso de herramientas que permitan visualizar estructuras geológicas y diseñar contornos donde exista concentración de minerales garantiza la eficiencia y la calidad del software en los procesos de análisis y extracción de los minerales reduciendo el tiempo y el costo del proceso.
- La utilización de herramientas y tecnologías libres, permitió que el componente sea extensible y contribuya a la independencia tecnológica por la que aboga el país, creando herramientas de carácter nacional que permitan agilizar el proceso de análisis y extracción de los datos de los yacimientos minerales y planificar su extracción.
- La arquitectura identificada y los patrones de diseño implementados garantizan una mayor organización en el diseño e implementación del componente, promoviendo un producto de software estandarizado y relacionado el producto SYAM.
- La solución que se propone es multiplataforma lo cual permite que pueda ser utilizado el componente por una amplia gama de usuarios y la posibilidad de desplegar el componente en variedad de entornos de desarrollo.
- Las pruebas aplicadas se consideran aceptadas y garantizan que el componente funcione correctamente permitiendo delimitar las fronteras de los yacimientos minerales.

# **RECOMENDACIONES**

Una vez concluida la presente investigación y tomando las experiencias acumuladas a lo largo del desarrollo de la misma, se proponen las siguientes recomendaciones en vista de posibles mejoras:

 Implementar la quinta etapa del proceso de modelado geológico, denominada creación de vínculos entre los contornos resultantes, para obtener como resultado la estructura general de un yacimiento mineral en 3D.
### **REFERENCIAS BIBLIOGRÁFICAS**

**Alarcón, Andrea y Alarcón, Érica. 2008.** *Herramientas CASE para Ingienería de Requisitos.* 2008 **Briones, Carolina. 2014.** *Diseño digital y manufactura artesanal, ejemplos de diseño paramétrico en Chile. .* Escuela de Arquitectura, Facultad de Arquitectura, Arte y Diseño, Universidad Diego Pórtales, Chile. : s.n., 2014.

**Buschman, Regine Meunier. 2009.** *La Guía de Arquitectura. Version 2.0. .* 2009.

**Corporación CAE Studio3. 2010.** www.cae.com. *CAE.* [En línea] 2010. [Citado el: 17 de 01 de 2014.]

**Datamine Corporation. 2010.** www.cae.com. [En línea] 2010. [Citado el: 17 de 01 de 2014.]

**Datamine Corporation . 1999.** *MineraL Industrie Computing LTD, Datamien Studio (Sofware).* 1999.

**Datamine Corporation. 2014.** *Datamine Studio 2. Tutorial Básico. Edición 2.0.* San Isidro - Perú : s.n., 2014.

**Datamine Corporation. 2004.** *DatamineStudio. Modelamiento Geológico. Guía de Usuario. Edición 2.0.*  2004.

**RAE. 2013.** http://www.rae.es. *RAE. Diccionario Manual de la Lengua Española. Vigésima segunda* edición., 2013. En línea] 2013. [Citado el: 05 de 01 de 2014.]

**Garrido, Ignacio. 1994.** *Modelo geológico estructural yacimiento El Teniente.* Congreso Geológico Chileno : s.n., 1994.

**Gemcom Corporation. 1998.** *Gemcom Software International Inc.: Gencom for Windows User Manual, Versión 98.01.* 1998.

**Gemcom Gems Corporation. 2007.** *Geology and Mine Planning, Gemcom 6.1.3 Manual Básico.* 2007.

Gemcom Surpac Corporation. 2000. *Surpac Software InternationaL: Surpac Vision, Versión 4.0 H.* 2000.

**Geodesia, Seminario de Astronomía y. 1979.** *"Determinación del acimut de una referencia por observación de la estrella polar. Programa de Cálculo Automatico.* 1979.

**Geodesia, Seminario de Astronomía y. 1979.** *"Determinación del acimut de una referencia por observación de la estrella polar. Programa de Cálculo Automatico.* 1979.

**Gómez, Orestes, Cuador Gil, José Quintín y Estévez Cruz, Elmidio. 2011.** *Determinación del tamaño racional del bloque para la estimación de recursos minerales en el yacimiento Mariel.* 2011.

**González, Gerardo Ramos. 2003.** *Gestión de la Salmuera de Rechazo de las Plantas de Ósmosis Inversa.* 2003.

**González, Orestes Gómez. 2006.** *Curso de Gemcom para Windows.* 2006.

**Gutiérrez, O. 2008.** *Obtención de la Respuesta en Frecuencia Auditiva Usando un Modelo Bio-mimético. .*  Universidad Autónoma de Zacatecas : s.n., 2008.

**2007.** http://www.rae.com. *RAE.* [En línea] 2007. [Citado el: 05 de 01 de 2014.]

**Ibargüen, Yessika del Pilar. 2013.** *Competitividad del sector minero colombiano: análisis sistémico del ciclo de los proyectos mineros hasta la etapa de exploración, su valoración económica y la consecución de capital de riesgo en Colombia.* Universidad Nacional de Colombia : s.n., 2013.

**Jacobson, Ivar , Booch , Grady y Rumbaugh, James. 2000.** *El proceso unificado de desarrollo de software.* 2000.

**Kaplan, Wilfredo. 1969.** *Cálculo avanzado. .* 1969.

**Larman, Craig. 1998.** *Applying UMLand Patterns.* Prentice Hall. : s.n., 1998.

**Legra, Arístides Alejandro, y otros. 2001.** *Informatización de la mineria en la industria cubana del Níquel.* 2001.

**Martin, Ken. 2004.** *Rendering Primitives.* 2004.

**Mckeynold , Tom y Blythe, David. 2007.** *Graphics Programming Using OpenGl.* 2007.

**Moreno, Ignacio Verzal. 2004.** *Desarrollo de algoritmos de procesamiento de imáges de con VTK. .*  Madrid : s.n., 2004.

**Penadés, Carmen y Letelier Torres , Patricio Orlando . 2006.** *Métodologías ágiles para el desarrollo de softwareeXtreme Programming (XP).* 2006.

**PostgreSQL. 2005.** http://www.postgresql.org.es/sobre\_postgresql. *PostgreSQL.* [En línea] 2005. [Citado el: 10 de 02 de 2014.]

**Pressman, Roger. 2005.** *Ingeniería del software: Un enfoque práctico. Sexta Edición.* New York : McGrawHill : s.n., 2005.

**QTCreator. 2013.** *QT Creator and Tools.* 2013.

**Rodríguez, Hugo Roberto y Reaño, Augusto Alberto. 2013.** *"Sistema para la verificación de la gestión de vehículos usados en el régimen ceticos".* 2013.

**Sánchez , R. y Soto, L. 2007.** *Desarrollo de un Sistema de Visualización para la Planificación Minera.*  Chile, Universidad de Talca, Concepción y Chile : s.n., 2007.

**Sanchis, Raquel, Poler, Raúl y Ortiz, Ángel. 2009.** *"Técnicas para el Modelado de Procesos de Negocio en Cadenas de Suministro".* 2009.

**Sommerville, Ian. 2005.** *Ingienería de Software. Séptima Edición.* Nueva York, E.U.A : Pearson Education S. A. : s.n., 2005.

**Thomas, George B. 1973.** *1973. Cálculo infinetisimal y geometría analítica.* 1973.

# **BIBLIOGRAFÍA CONSULTADA**

**Alarcón, Andrea y Alarcón, Érica. 2008.** *Herramientas CASE para Ingienería de Requisitos.* 2008.

**Briones, Carolina. 2014.** *Diseño digital y manufactura artesanal, ejemplos de diseño paramétrico en Chile. .* Escuela de Arquitectura, Facultad de Arquitectura, Arte y Diseño, Universidad Diego Pórtales, Chile. : s.n., 2014.

**Briones, Javier, y otros. 2010.** *"Gestión del Proyecto.".* 2010.

**Buschman, Regine Meunier. 2009.** *La Guía de Arquitectura. Version 2.0. .* 2009.

**Corporación CAE Studio3. 2010.** www.cae.com. *CAE.* [En línea] 2010. [Citado el: 17 de 01 de 2014.]

**Datamine Corporation. 2010.** www.cae.com. [En línea] 2010. [Citado el: 17 de 01 de 2014.]

**Datamine Corporation . 1999.** *MineraL Industrie Computing LTD, Datamien Studio (Sofware).* 1999.

**Datamine Corporation. 2014.** *Datamine Studio 2. Tutorial Básico. Edición 2.0.* San Isidro - Perú : s.n., 2014.

**Datamine Corporation. 2004.** *DatamineStudio. Modelamiento Geológico. Guía de Usuario. Edición 2.0.*  2004.

**RAE. 2013.** http://www.rae.es. *RAE. Diccionario Manual de la Lengua Española. Vigésima segunda* edición., 2013. En línea] 2013. [Citado el: 05 de 01 de 2014.]

**Garrido, Ignacio. 1994.** *Modelo geológico estructural yacimiento El Teniente.* Congreso Geológico Chileno : s.n., 1994.

**Gemcom Corporation. 1998.** *Gemcom Software International Inc.: Gencom for Windows User Manual, Versión 98.01.* 1998.

**Gemcom Gems Corporation. 2007.** *Geology and Mine Planning, Gemcom 6.1.3 Manual Básico.* 2007.

Gemcom Surpac Corporation. 2000. *Surpac Software InternationaL: Surpac Vision, Versión 4.0 H.* 2000.

**Geodesia, Seminario de Astronomía y. 1979.** *"Determinación del acimut de una referencia por observación de la estrella polar. Programa de Cálculo Automatico.* 1979.

**Gómez, Orestes, Cuador Gil, José Quintín y Estévez Cruz, Elmidio. 2011.** *Determinación del tamaño*  racional del bloque para la estimación de recursos minerales en el yacimiento Mariel. 2011.

**González, Gerardo Ramos. 2003.** *Gestión de la Salmuera de Rechazo de las Plantas de Ósmosis Inversa.* 2003.

**González, Orestes Gómez. 2006.** *Curso de Gemcom para Windows.* 2006.

**Green, Simon. 2005.** *The OpenGL framebuffer object extension. En Game Developers Conference. .*  2005.

**Gutiérrez, O. 2008.** *Obtención de la Respuesta en Frecuencia Auditiva Usando un Modelo Bio-mimético. .*  Universidad Autónoma de Zacatecas : s.n., 2008.

**Ibargüen, Yessika del Pilar. 2013.** *Competitividad del sector minero colombiano: análisis sistémico del ciclo de los proyectos mineros hasta la etapa de exploración, su valoración económica y la consecución de capital de riesgo en Colombia.* Universidad Nacional de Colombia : s.n., 2013.

**Jacobson, Ivar , Booch , Grady y Rumbaugh, James. 2000.** *El proceso unificado de desarrollo de software.* 2000.

**Kaplan, Wilfredo. 1969.** *Cálculo avanzado. .* 1969.

**Larman, Craig. 1998.** *Applying UMLand Patterns.* Prentice Hall. : s.n., 1998.

**Legra , Arístides Alejandro y Polanco, Ramón Gilberto . 2001.** *Informatización de la mineria en la industria cubana del Níquel.* 2001.

**Martin, Ken. 2004.** *Rendering Primitives.* 2004.

**Mckeynold , Tom y Blythe, David. 2007.** *Graphics Programming Using OpenGl.* 2007.

**Molpeceres, Alberto. 2002.** *Procesos de desarrollo: RUP, XP y FDD.* 2002.

**Moquillaza, Santiago Domingo, Vega, Hugo y Guerra, Luis. 2010.** *"Programación en N capas".* 2010.

**Moreland, Kenneth, Utkarsh Ayachit , Berk Geveci y Kwan, LiuMa. 2011.** *"Dax toolkit: A proposed framework for data analysis and visualization at extreme scale." In Large Data Analysis and Visualization (LDAV), 2011 IEEE Symposium on, pp. 97-104. IEEE.* 2011.

**Moreno, Ignacio Verzal. 2004.** *Desarrollo de algoritmos de procesamiento de imáges de con VTK. .*  Madrid : s.n., 2004.

**Pantoja, Ernesto Bascón. 2011.** *"El patrón de diseño Modelo-Vista-Controlador (MVC) y su implementación en Java Swing." Revista Acta Nova 2, no. 4. . 2011.* 

**Paradigm, Visual. 2010.** *"Visual paradigm for uml. Visual Paradigm for UML-UML tool for software application development". .* 2010.

**Penadés, Carmen y Letelier Torres , Patricio Orlando . 2006.** *Métodologías ágiles para el desarrollo de softwareeXtreme Programming (XP).* 2006.

**PostgreSQL. 2005.** http://www.postgresql.org.es/sobre\_postgresql. *PostgreSQL.* [En línea] 2005. [Citado el: 10 de 02 de 2014.]

**Pressman, Roger. 2005.** *Ingeniería del software: Un enfoque práctico. Sexta Edición.* New York : McGrawHill: s.n., 2005.

**QTCreator. 2013.** *QT Creator and Tools.* 2013.

**Quintero, Juan Bernardo, y otros. 2012.** *"Un estudio comparativo de herramientas para el modelado con UML." revista universidad eafit 41, no. 137 (2012): 60-76.* 2012.

**Ramos, M., y otros. 2010.** *"Guía de Arquitectura N-Capas orientada al dominio con .NET 4.0." España: Microsoft Ibérica SRL.* 2010.

**Rodríguez, Hugo Roberto y Reaño, Augusto Alberto. 2013.** *"Sistema para la verificación de la gestión de vehículos usados en el régimen ceticos".* 2013.

**Sampieri, Roberto, Hernández Collado , Carlos y Baptista Lucio, Pilar. 2007.** *"Fundamentos de metodología de la investigación".* Madrid : McGraw-Hil, : s.n., 2007.

**Sánchez , R. y Soto, L. 2007.** *Desarrollo de un Sistema de Visualización para la Planificación Minera.*  Chile, Universidad de Talca, Concepción y Chile : s.n., 2007.

**Sanchis, Raquel, Poler, Raúl y Ortiz, Ángel. 2009.** *"Técnicas para el Modelado de Procesos de Negocio en Cadenas de Suministro".* 2009.

**Sommerville, Ian. 2005.** *Ingienería de Software. Séptima Edición.* Nueva York, E.U.A : Pearson Education S. A. : s.n., 2005.

**Surfer Corporation. 1999.** *Golden Software, Inc.: Surfer, Surface Maping System (Software).* 1999.

**Thomas, George B. 1973.** *1973. Cálculo infinetisimal y geometría analítica.* 1973.

**Villagomez , Bermeo y Enríquez, Paúl. 2012.** *Análisis de la Arquitectura de Desarrollo de Sistemas N-Capas.* 2012.

# **ANEXOS**

#### **Anexo 1. Entrevista a Israel León Moya**

¿Cuáles son las etapas del proceso minero?

¿En qué consiste cada una de las etapas del proceso minero?

¿Cuáles son los principales métodos de prospección y en qué consisten?

¿Cuáles son los pasos que se realizan para determinar que existe posibilidad de minerales en una zona?

¿Cómo almacenan los datos, luego de recolectar las muestras de tierra?

# **GLOSARIO DE TÉRMINOS**

**Subsuelo:** Terreno que está debajo de la capa laborable, o en general debajo de una capa de tierra.

**Cartografía:** Representa elementos tangibles, rasgos y características particulares de los detalles o lugares sobre la superficie y las relaciones que se derivan.

**Datos geológicos:** Información referente a la composición y estructura interna de la tierra, que define los procesos por los cuales ha ido evolucionando a lo largo del tiempo.

**Modelos geológicos:** Es un compendio de las características y propiedades estáticas de un yacimiento.

**Pozos de sondajes:** Son el mecanismo de comunicación entre la superficie y el subsuelo profundo, tanto para la introducción del residuo como para el control de su evolución durante toda la operación.

**Muestra:** Es una parte o porción extraída de un conjunto por métodos que permiten considerarla como representativa de dicho conjunto.

**Inclinometría:** Es el instrumento para indicar la inclinación de un objeto con respecto a la horizontal

**Litología:** Parte de la geología que estudia a las rocas, su textura, composición mineralógica y distribución.

**Visualización:** Es la graficación o el procesamiento de imágenes a través de un ambiente tecnológico que permite visualizar objetos reales, facilitando la comprensión y extracción de los datos.

**Perfil:** Es una sección vertical o perfil interpretativo de la geología superficial, para cuya realización se utilizan los datos obtenidos en el terreno.

**Contorno:** Es perfilar, hacer los contornos o perfiles de una figura.